# **ESCUELA SUPERIOR POLITÉCNICA DEL LITORAL**

## **Facultad de Ingeniería en Logística y Transporte**

Optimización del ruteo de vehículos para la distribución de una empresa fabricante de bebidas en la ciudad de Quito.

# **PROYECTO INTEGRADOR**

Previo la obtención del Título de:

**Ingeniero en Logística y Transporte**

## **Presentado por:**

Jorge Luis Martinez Vega Franklin Eduardo Vega Honores

GUAYAQUIL - ECUADOR Año: 2020

## **DEDICATORIA**

El presente proyecto lo dedico a Dios quien ha sido mi guía, fortaleza y su mano de fidelidad y amor han estado conmigo hasta el día de hoy. A mis padres quienes con su amor, paciencia y esfuerzo me han permitido llegar a cumplir hoy un sueño más, gracias por inculcar en mí el ejemplo de esfuerzo y valentía, de no temer las adversidades porque Dios está conmigo siempre.

**Jorge Martinez Vega**

A Dios, pues en su infinita divinidad nos permite avanzar, cumplir nuestros anhelos y continuar soñando. A mis amados padres Franklin y Lolita, quienes jamás perdieron de vista el objetivo pues siempre han estado para darme fuerzas y ánimo, incluso cuando yo mismo dudaba de mí. A mí esposa Katherine por su paciencia y mis adorados hijos pues sus sonrisas me motivan a convertirme en mi mejor versión.

**Franklin Vega Honores**

## **AGRADECIMIENTOS**

Mi más sincero agradecimiento a todas las autoridades y personal que forman parte de la Escuela Superior Politécnica del Litoral, por confiar en mí, abrirme las puertas y prepararme para ser un buen profesional.

#### **Jorge Martinez Vega**

Mis más profundos agradecimientos a Carlos Ronquillo Franco quién ha sido un pilar fundamental en mi regreso a la vida universitaria; si me permite decirlo en Ud. encontré un amigo, aprendí a comprender que sus palabras siempre van orientadas al nuestro crecimiento académico y personal; además por supuesto a Nadia Cárdenas Escobar quien con su experiencia y dedicación nos orientó durante este proceso de graduación potenciando nuestras habilidades y fortaleciendo nuestras debilidades.

Alguien me dijo alguna vez que los grandes maestros de la historia, prefieren ser recordados por sus nombres y no por sus títulos. Gracias Carlos, gracias Nadia.

**Franklin Vega Honores**

## **DECLARACIÓN EXPRESA**

"Los derechos de titularidad y explotación, nos corresponde conforme al reglamento de propiedad intelectual de la institución; Jorge Martinez y Franklin Vega damos nuestro consentimiento para que la ESPOL realice la comunicación pública de la obra por cualquier medio con el fin de promover la consulta, difusión y uso público de la producción intelectual"

Jorge Martinez Vega

Franklin Vega Honores

### **EVALUADORES**

CARLOS **ALFREDO RONQUILLO** FRANCO Mgtr. Carlos Ronquillo Franco

ż

Firmado digitalmente por CARLOS ALFREDO RONQUILLO FRANCO Fecha: 2021.03.08 16:44:42 - 05'00"

**NADIA LORENA** CARDENAS **ESCOBAR** 

Firmado digitalmente por NADIA LORENA CARDENAS ESCOBAR Fecha: 2021.03.10 14:26:17 - 05'00'

Mgtr. Nadia Cárdenas Escobar

PROFESOR DE LA MATERIA

PROFESORA TUTORA

### **RESUMEN**

<span id="page-5-0"></span>El presente trabajo ejemplifica uno de los grandes desafíos que los operadores logísticos enfrentan en sus actividades diarias; la variante del VRP con restricciones de capacidad y ventanas de tiempo CVRPTW se ajusta a las necesidades y particularidades de la operación.

Debido al problema que implica resolver operaciones de gran complejidad de forma exacta, se han desarrollado metaheurísticas como los algoritmos k-medoids y genético que ofrezcan buenas soluciones factibles. Para resolver el CVRPTW se diseñó un plan de 4 fases: levantamiento y análisis de datos; agrupamiento de clientes utilizando el algoritmo k-medoids; diseño de las rutas dentro del clúster utilizando un algoritmo genético y finalmente la visualización de los hallazgos obtenidos mediante un programa principal en Python.

La implementación del proyecto impactará en el ahorro de rubros importantes como el consumo de combustible, costos de mantenimiento e insumos de los vehículos. Además, mejorará la organización de la operación mediante la estandarización de políticas de entrega de mercadería. La reducción del porcentaje de entregas no realizadas mejorará la percepción del nivel de servicio del cliente y podría influir en nuevas oportunidades de negocio.

**Palabras clave**—rutas, algoritmo genético, algoritmo k-medoids, ahorro, CVRPTW.

## *ABSTRACT*

<span id="page-6-0"></span>*This paper presents one of the great challenges that logistics operators face in their daily activities; the variant of the VRP with capacity restrictions and time windows (CVRPTW) adjusts to the needs and particularities of delivery operation.*

*Due to the problem involved in solving highly complex operations, metaheuristics such as k-medoids and genetic algorithms have been developed that offer good feasible solutions. To solve the CVRPTW, a 4-phase plan was designed: data collection and analysis; clustering using the k-medoids algorithm; design of routes within the cluster using a genetic algorithm and finally the visualization of findings obtained through a main program in Python language.*

*The project implementation will impact the saving of important amounts such as fuel consumption, maintenance costs and vehicle supplies. In addition, it will improve the organization through merchandise delivery policies. Reducing the percentage of missed deliveries will improve the perception of the customer's level of service and could influence new business opportunities.*

*Keywords—routes, genetic algorithm, k-medoids algorithm, saving, CVRPTW*

# ÍNDICE GENERAL

<span id="page-7-0"></span>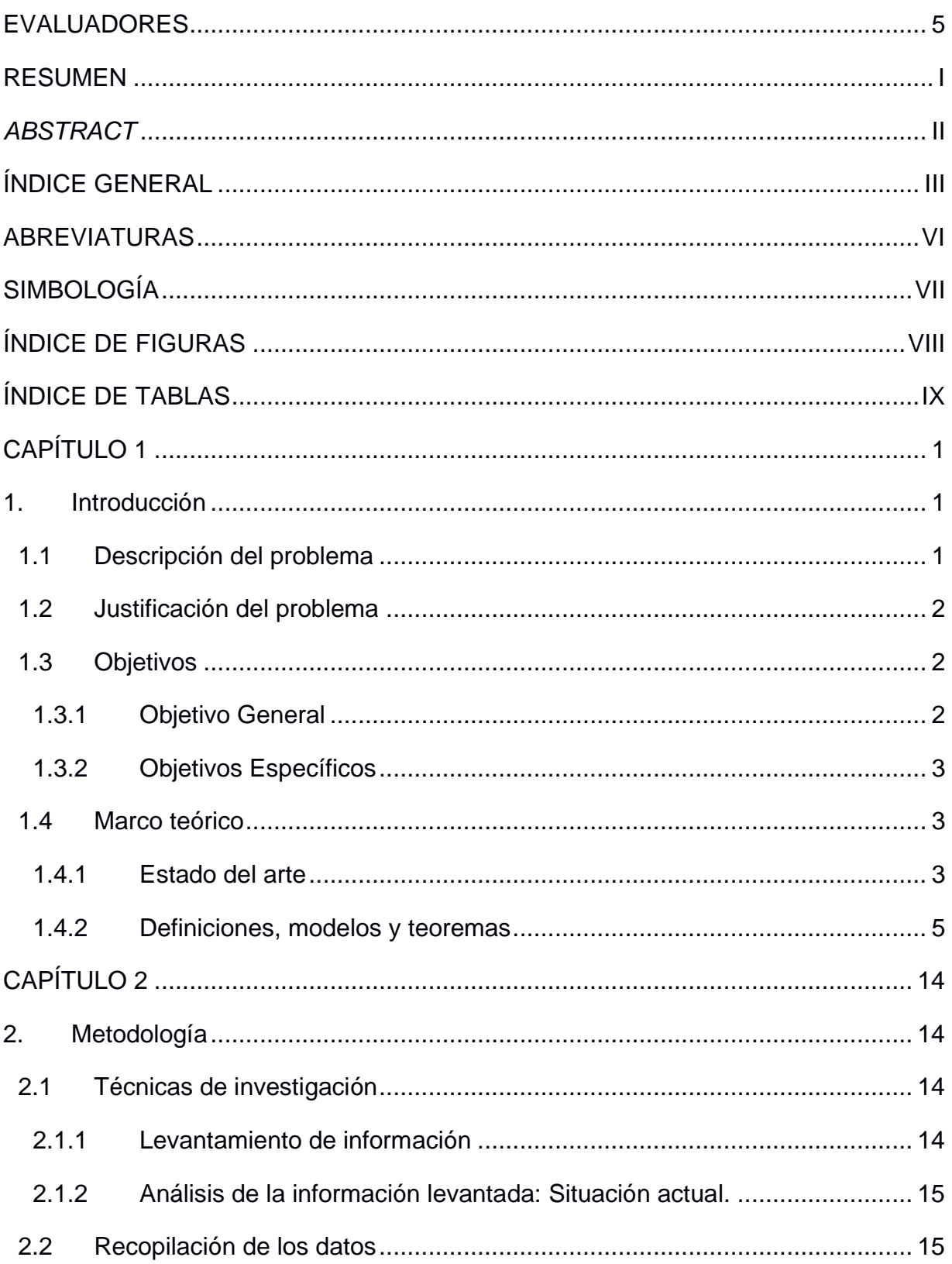

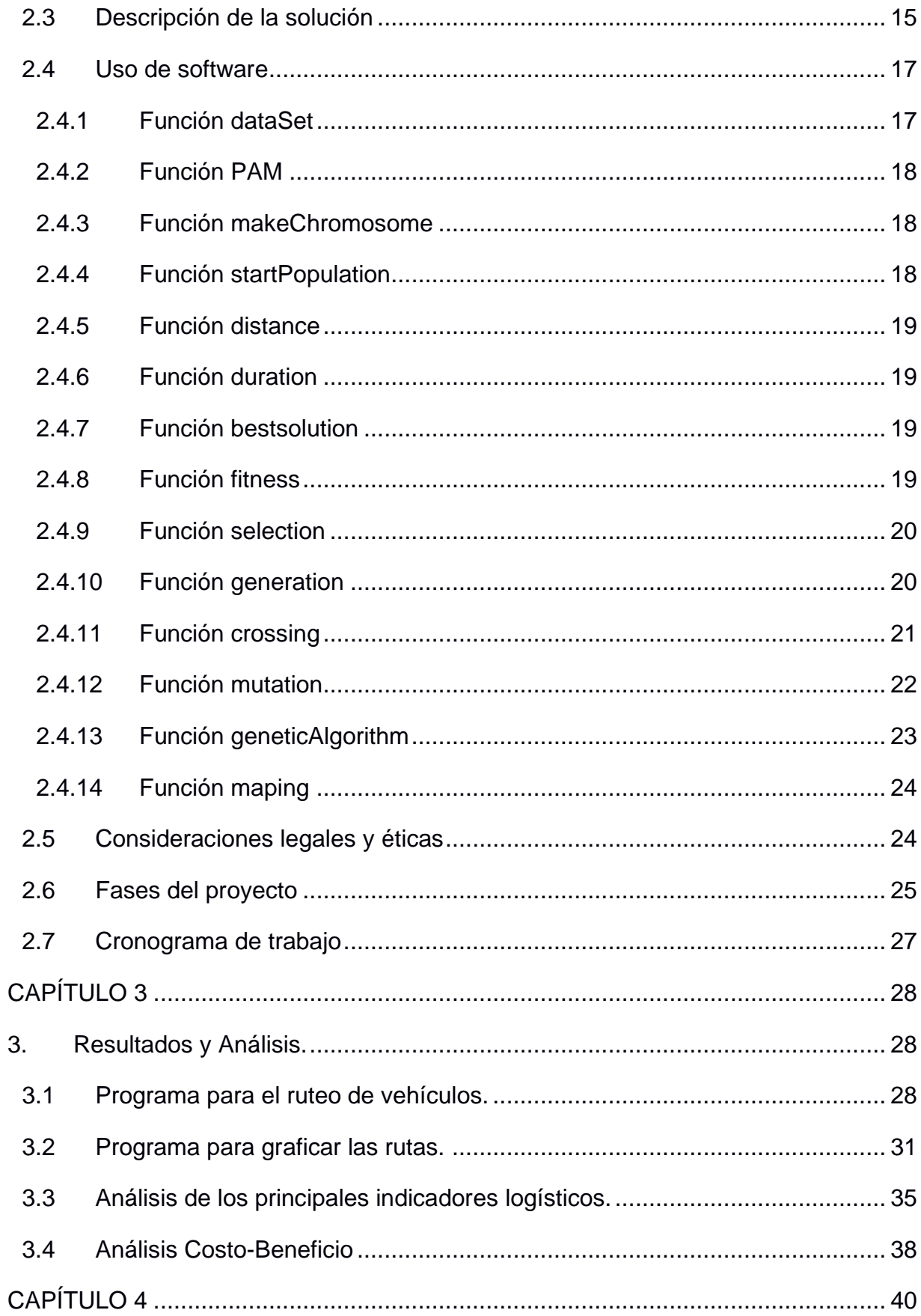

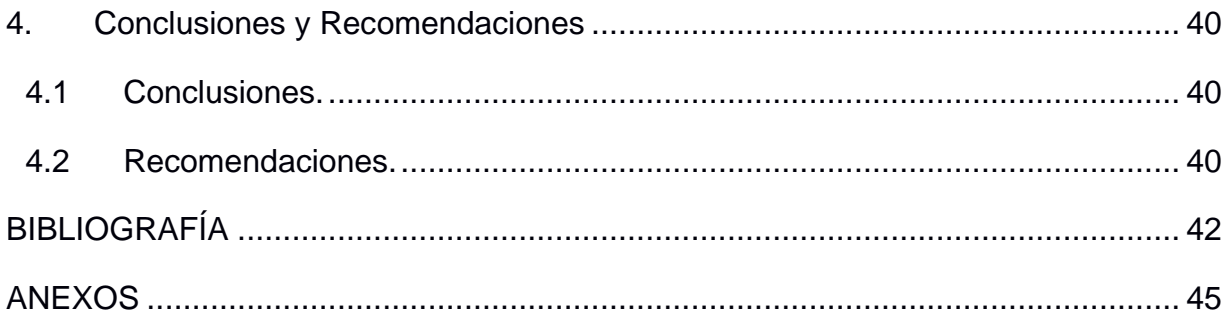

# **ABREVIATURAS**

<span id="page-10-0"></span>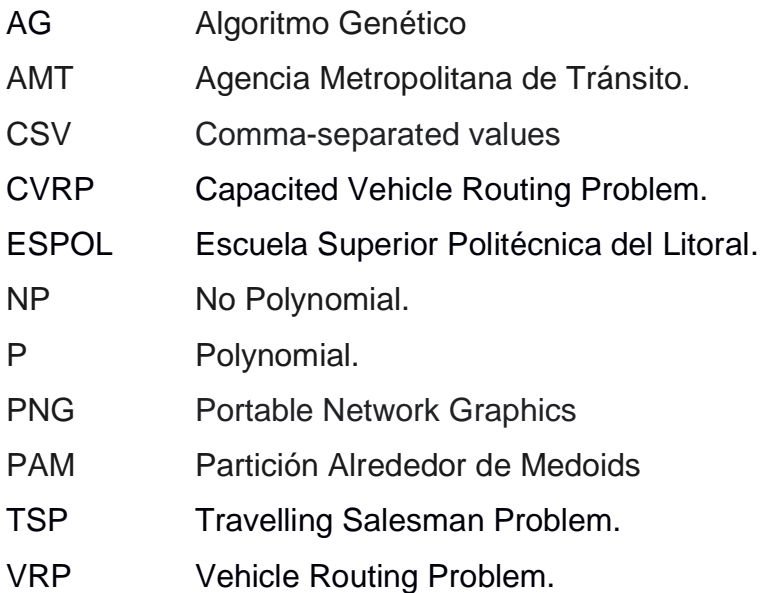

# **SIMBOLOGÍA**

- <span id="page-11-0"></span> $Km$ Kilómetros
- $\mathsf{min}$ Minutos
- Segundos seg
- $\sqrt[6]{\frac{1}{2}}$ Dólares

# **ÍNDICE DE FIGURAS**

<span id="page-12-0"></span>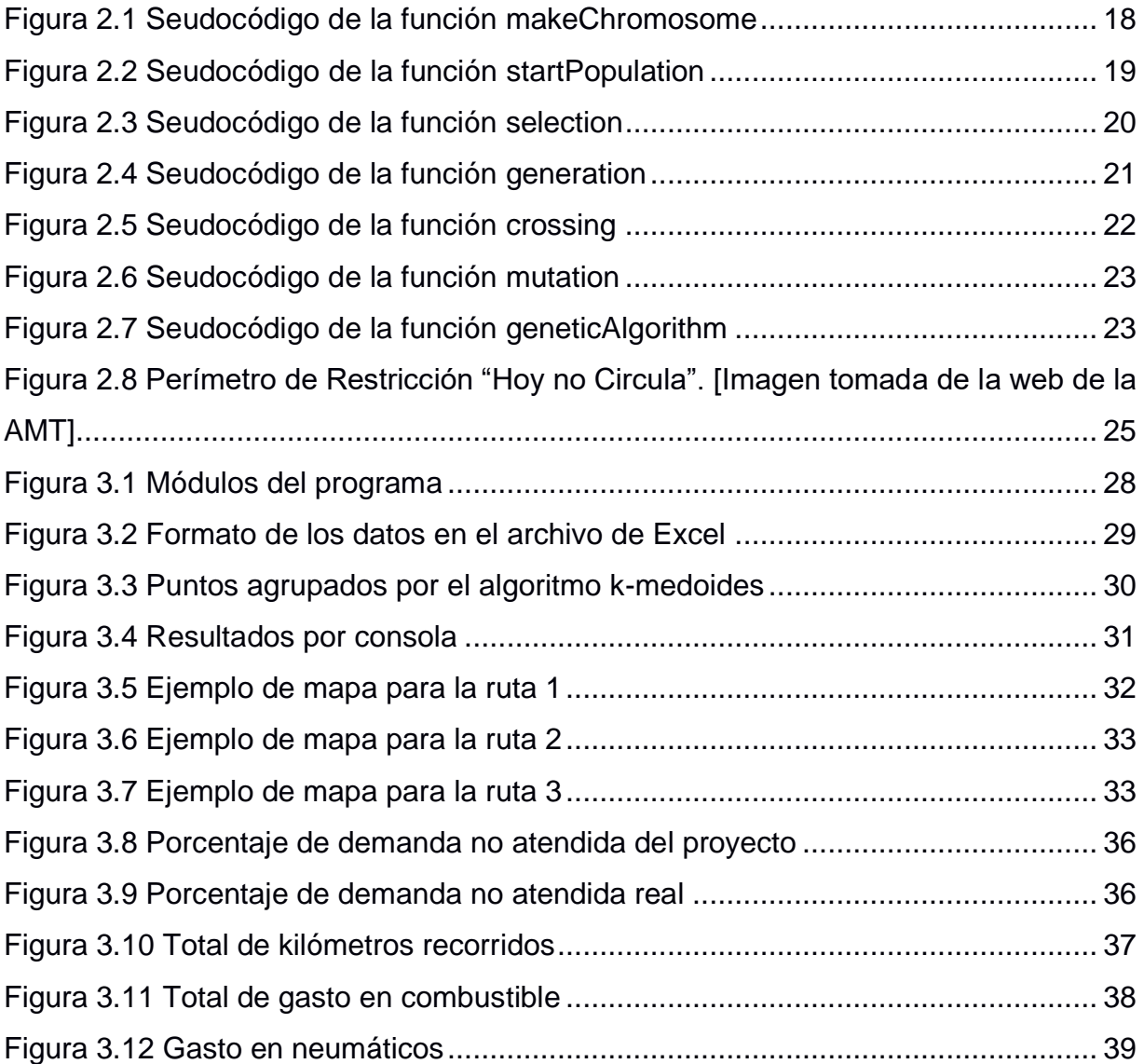

# **ÍNDICE DE TABLAS**

<span id="page-13-0"></span>![](_page_13_Picture_103.jpeg)

X

# **CAPÍTULO 1**

## <span id="page-15-1"></span><span id="page-15-0"></span>**1. INTRODUCCIÓN**

El operador logístico con el cual se trabaja cuenta con operaciones en Perú, Bolivia, Ecuador, Colombia, El salvador, Guatemala y Honduras. Es una empresa que forma parte de un importante grupo especializado en ofrecer un servicio que integra los procesos de almacenaje, logística refrigerada, gestión documental, transporte y distribución.

La empresa necesita reducir su porcentaje de entregas diarias no realizadas mediante un diseño de rutas óptimo en las operaciones para su cliente, una empresa fabricante de bebidas localizada en la ciudad de Quito. Actualmente el proceso de ruteo es realizado por el cliente y existe cierta descoordinación lo cual lleva muchas veces a consolidar la carga de clientes que no se encuentran correctamente distribuidos en la ruta y ya que no cuenta con un plan de ruteo vehicular que utilice métodos y tecnologías modernas para optimizar la ruta de los vehículos, la empresa no logra cumplir con muchas de las entregas diarias programadas. Las entregas se realizan con una flota homogénea de camiones y en un horario laboral de 8 horas diarias. Se busca optimizar los costos de transporte para los despachos de sus clientes, así como la utilización de los camiones con la carga y ruta óptimas para que el vehículo llegue a cada punto.

Según las características de la operación esto se alinea a un problema de ruteo vehicular capacitado con flota homogénea y restricciones de tiempo. Para realizar el programa de rutas que reduzca el porcentaje de entregas diarias no realizadas se planea fraccionar el conjunto de clientes utilizando un algoritmo de agrupamiento y posteriormente diseñar una ruta óptima para cada grupo de clientes mediante el uso de una metaheurística, para el presente proyecto se utilizara un algoritmo genético.

#### <span id="page-15-2"></span>**1.1 Descripción del problema**

Debido a una deficiente programación de rutas por falta de métodos y tecnologías modernas, el operador logístico responsable de la distribución de bebidas para un cliente fabricante en la ciudad de Quito mantiene un bajo nivel de cumplimiento en sus entregas diarias para los puntos de venta distribuidos en la ciudad de Quito.

Actualmente las rutas son asignadas y proporcionadas por el cliente; el operador logístico encargado de la distribución se encuentra con algunos problemas operativos adicionales tales como que ciertos pedidos no se encuentran correctamente cargados en el camión asignado en la ruta correspondiente lo cual se detecta durante la revisión de la mañana siguiente, previa salida de la ruta y el tiempo que se tarda en corregir esos errores provoca que el recorrido empiece más tarde de lo programado pudiendo impactar directamente en el tiempo disponible para completar las entregas planificadas.

#### <span id="page-16-0"></span>**1.2 Justificación del problema**

El presente proyecto ayuda a un importante operador logístico a mejorar sus operaciones de distribución, lo que se verá reflejado en la disminución de puntos con desabastecimiento por consiguiente impactará positivamente en la satisfacción por parte del cliente y en el ahorro en los costos inherentes a la operación.

Al lograr optimizar las distancias recorridas por los camiones se obtendrá un ahorro en consumo de combustible, neumáticos; así como también en manutención y repuestos de la flota, de esta manera el capital ahorrado puede ser invertido en otras áreas. Al brindar un mejor servicio y optimizar los tiempos de operación se podrá tener la capacidad de atender un mayor número de clientes. Todo esto ocasionará un crecimiento económico para la empresa. Al tratarse de un área con alto impacto al medio ambiente como es el transporte, se planea reducir las emisiones de CO2 al disminuir el tiempo de operación de los camiones haciendo así a la empresa menos contaminante y más sostenible. Al mismo tiempo que se reducen los niveles estrés en los choferes que sienten la presión de cumplir con sus entregas en una ciudad con alto tráfico, se reduciría su tiempo frente al volante en algunos casos al mejorar las rutas ya sea por el acortamiento de estas o al utilizar rutas menos congestionadas.

#### <span id="page-16-1"></span>**1.3 Objetivos**

#### **1.3.1 Objetivo General**

<span id="page-16-2"></span>Optimizar el diseño de rutas para los vehículos encargados de la distribución de los productos de una empresa fabricante de bebidas en la ciudad de Quito.

#### **1.3.2 Objetivos Específicos**

- <span id="page-17-0"></span>1. Implementar un método de dos fases para obtener las rutas que reduzcan tiempo y distancia recorrida por los camiones, que realizan la distribución, en un tiempo computacional prudente.
- 2. Diseñar un plan de ruteo vehicular para las operaciones en Quito programando una función que plasme la solución obtenida en un mapa para tener una mejor visión de las rutas a tomar.
- 3. Comparar los principales indicadores de la operación, entre la situación actual utilizando los datos proporcionados por el encargado de área y la situación que se espera lograr con el nuevo plan de rutas, estimando los valores con la solución que nos entrega el método de dos fases para medir la eficacia del proyecto.
- 4. Analizar el costo y beneficio estimados de la implementación del proyecto, estimando cuánto dinero representa el tiempo que los empleados se tomarían en aprender a utilizar el programa, el dinero que se ahorra la empresa en repuestos y combustible.

#### <span id="page-17-1"></span>**1.4 Marco teórico**

#### **1.4.1 Estado del arte**

<span id="page-17-2"></span>El problema del operador logístico se encuentra encasillado en el grupo de problemas conocidos con VRP, para ser más precisos en la variante CVRPTW debido a las restricciones en la capacidad de los vehículos y los tiempos de entrega permitidos. El problema de ruteo vehicular fue planteado hace ya más de medio siglo, Dantzig y Ramser en el año 1959 abordaron por primera vez el problema de ruteo vehicular (Dantzig y Ramser, 1959). Según Laporte, el problema del ruteo vehicular es determinar la mejor ruta de distribución o recolección para los vehículos asignados a cubrir dicha ruta, desde uno o varios depósitos hacia puntos dispersos geográficamente (Laporte et al., 1988). Cuando existe una limitación en la capacidad de los vehículos al problema se lo conoce como CVRP. Comert, Yazgan, Kir y Yener manifiestan que el CVRP en la red de distribución es uno de los más importantes problemas y también el tipo más común de VRP que encontramos. Si al mismo tiempo al CVRP se le aumentan restricciones

para los tiempos de entrega, a este nuevo problema de ruteo vehicular se los conoce como CVRP con ventanas de tiempo (CVRPTW) (Comert et al., 2018).

Para el presente caso de estudio, el operador logístico presenta ciertas características de interés tales como que los vehículos son de idénticas características (capacidad) y la distribución se realiza desde un único depósito central. Además, se consideran restricciones de capacidad para los vehículos y restricciones de tiempo para las entregas de los productos, ya las mismas solo pueden realizarse dentro del horario laboral. "El CVRP tiene como objetivo minimizar el costo total necesario para atender a todos los clientes" (Sbai et al., 2020). Los algoritmos que se utilizan para resolver los diferentes tipos de VRP se dividen en dos principales categorías, las cuales son: los algoritmos exactos y los algoritmos aproximados que se conocen como heurísticas (Sbai et al., 2020). Los métodos exactos que se conocen como los más exitosos son el algoritmo Branch-and-cut (Augerat et al., 1998; Letchford et al., 2002 and Lysgaard et al., 2004), Branch and Bound (Christofdes and Eilon, 1969) y el Branch-Cut-and-Price combinado con el Branch-and-Cut y Relajación Lagrangeana/Generación de Columnas (Fukasawa et al., 2006; Baldacci et al., 2008; Pecin et al., 2014, 2017). Pero como en el trabajo de Ortega y compañía, Optimización del enrutamiento de vehículos en la distribución productos de una empresa en la ciudad de Sincelejo – Colombia, el cual presenta características muy parecidas al problema del operador logístico en mención de nuestro proyecto con lo que podemos notar que los métodos exactos no son muy efectivos debido al tiempo de ejecución y costo computacional, por su trabajo podemos concluir que "…se evidencia la eficiencia de los métodos exactos en la optimización de modelos de programación entera mixta, lo que motiva la necesidad de diseñar algoritmos heurísticos, metaheurísticos y matemáticos que logren reducir este tipo de factores"(Ortega et al., 2018).

Según Uchoa, El tiempo para que los algoritmos exactos nos otorguen una solución óptima es demasiado alto ya que es considerado un problema NP-Hard, por esta razón al momento de resolver instancias con más de 20 clientes, estos métodos se vuelven inconsistentes "(Uchoa et al. 2017). Para resolver los problemas en cuyas instancias de clientes sean mayores se han propuesto diversos enfoques heurísticos, metaheurísticos e híbridos para obtener buenas soluciones (Adewumi y Adeleke, 2018). Como ejemplo

4

tenemos a Ines Sbai, Saoussen Krichen y Olfa Limam, quienes usaron un algoritmo genético en su trabajo del 2020 (Sbai et al., 2020).

Con el objetivo de reducir los tiempos de ejecución para la obtención de rutas óptimas se utiliza un método jerárquico en el cual se agrupará los clientes primero y después se procederá a hacer el ruteo de cada grupo. Los grupos tienen como criterio de agrupación que los datos sean de características similares (Comert et al., 2018). Cuando los conjuntos de datos son demasiado grandes, las técnicas de agrupación clásicas no sirven. Por esta razón, la escalabilidad ha sido punto clave para el desarrollo de algunos algoritmos (Venkates et al., 1999). "El método de agrupación varía según el tipo de datos y el propósito del estudio" (Comert et al., 2018). Los resultados del caso de estudio de Comert, Yazgan, Kir y Yener nos indican que el mejor algoritmo de agrupamiento es el K-medoids.

Para conseguir un plan de ruteo vehicular óptimo en un tiempo de ejecución aceptable es necesario dividir el problema en dos fases, la primera es agrupar mediante el algoritmo K-medoids para de esta manera en la segunda fase rutear cada uno de los grupos que se forman en la primera fase mediante un algoritmo genético. De esta forma se espera reducir el porcentaje de pedidos diarios no atendidos.

#### <span id="page-19-0"></span>**1.4.2 Definiciones, modelos y teoremas**

#### *1.4.2.1 Modelo matemático*

Los modelos matemáticos tienen como objetivo explicar de manera teórica un fenómeno que existe fuera del campo de la Matemática, como por ejemplo los pronósticos del clima o los pronósticos económico. La eficacia de un modelo matemático está estrechamente ligada a la precisión con la que se construya la representación numérica.

Los modelos matemáticos son muy útiles cuando se quiere estudiar el comportamiento de las estructuras complejas frente situaciones que no son fáciles de ver en el ámbito real. Se pueden clasificar en dos tipos de acuerdo con la procedencia de la información en que se basa el modelo. El primero es el modelo heurístico, este se basa en las definiciones de las causas naturales que originan el fenómeno en cuestión, y modelo empírico, que se basa en el estudio de los resultados de la experimentación.

Los modelos matemáticos también se pueden clasificar con respecto al tipo de resultado que se pretende obtener. Unos son los modelos cualitativos que se apoyan en gráficos

5

y no pretenden un resultado de tipo exacto, sino que buscan detectar incrementos o disminuciones de determinado valor. Los otros son los modelos cuantitativos, que basan en fórmulas matemáticas de variada complejidad para encontrar un número preciso. Otra forma de clasificar los modelos matemáticos es por la aleatoriedad de la situación inicial. Según esta clasificación tenemos a los modelos deterministas en los cuales no existe incertidumbre ya que los datos y los resultados se conocen y los modelos estocásticos que nos entregan la probabilidad de que cierto resultado sea obtenido. Por último, tenemos la clasificación de acuerdo con el objetivo del modelo, esta divide a los modelos en tres grupos: modelos de simulación, modelos de optimización y modelos de control.

#### *1.4.2.2 Optimización combinatoria*

La optimización combinatoria es una rama de la optimización en matemáticas aplicadas y en ciencias de la computación, que está fuertemente relacionada con la investigación operativa, la teoría algorítmica y la teoría de la complejidad computacional, entre otros campos. En los problemas de optimización combinatoria el espacio de soluciones posibles es discreto, debido a esto, el óptimo se podría obtener mediante la exploración del espacio de soluciones, pero esta posibilidad solo es efectiva en problemas cuyo tamaño sea muy pequeño. Los algoritmos de optimización combinatoria nos ayudan a encontrar una buena solución logrando reducir el tamaño efectivo del espacio de búsqueda, y explorando este espacio de soluciones eficientemente.

#### *1.4.2.3 Complejidad computacional*

La teoría de la complejidad computacional es una rama de la teoría de computación, la cual se encarga del estudio de los recursos computacionales necesarios para resolver un problema dado. Estos recursos usualmente se miden en términos de parámetros abstractos como son el tiempo y el espacio. El tiempo hace referencia al número de pasos requeridos para resolver el problema y el espacio hace referencia a la cantidad de memoria que se utiliza para la resolución del problema. También se puede considerar como recurso a el número de procesadores en paralelo que se requieren para resolver un problema en paralelo. Los problemas según el tiempo de complejidad se clasifican en dos grupos: polinomiales y no polinomiales.

La clase de complejidad P es el conjunto de problemas de decisión que pueden ser resueltos por una máquina determinista en tiempo polinomial. Esta clase corresponden a la idea intuitiva de los problemas que se puede resolver de modo efectivo en los peores casos.

La clase de complejidad NP es el conjunto de problemas de decisión que pueden resolverse por una máquina no determinista en tiempo polinomial. La principal propiedad de los problemas de esta clase es que sus soluciones pueden ser revisadas de modo eficiente en tiempo polinomial.

#### *1.4.2.4 Red o grafo*

Una red se compone de un conjunto de nodos unidos por arcos (o ramas). La notación para describir una red es (N, A), donde N es el conjunto de nodos, y A es el conjunto de arcos. Se dice que un arco está dirigido u orientado si permite el flujo positivo sólo en una dirección. Una red dirigida tiene todos los arcos dirigidos. Una ruta es un conjunto de arcos que unen dos nodos distintos, y que pasan a través de otros nodos en la red. Una ruta forma un ciclo o un bucle si conecta un nodo de vuelta a sí mismo a través de otros nodos. Se dice que una red está conectada si cada dos nodos distintos están conectados en al menos una ruta. Un árbol es una red conectada libre de ciclos compuesta de un subconjunto de todos los nodos, y un árbol de expansión es un árbol que une todos los nodos de la red.

#### *1.4.2.5 Problema del Agente Viajero*

Es un problema de optimización y combinatoria que pertenece a la clase de los problemas difíciles (NP-Hard). El objetivo que se busca al resolver el TSP es encontrar el recorrido con la menor distancia o el costo mínimo en una situación donde existen n ciudades, todas las ciudades deben ser visitadas y cada ciudad solo puede ser visitada una vez antes de regresar al punto de partida. A esto en teoría de grafos se lo conoce como tour o ciclo hamiltoniano.

Sea un grafo G= (V, A, C) donde V es el conjunto de vértices, A es el de aristas y  $C=(c_{ij})$  es la matriz de costos. Esto es,  $c_{ij}$  es el costo o distancia de la arista (i, j). Defina:

7

 $x_{ij} = \begin{cases} 1, & \text{si se llega a la ciudad j desde la ciudad i} \\ 0, & \text{de lo contrario} \end{cases}$ 0, de lo contrario

El modelo TSP se da como:

Minimizar  $z = \sum_{i=1}^n \sum_{j=1}^n d_{ij} x_{ij}$  ,  $d_{ij} = \infty$  para todas las  $i = j$ (2.1)

Sujeto a:

$$
\sum_{j=1}^{n} x_{ij} = 1, i = 1, 2, ..., n
$$
\n(2.2)

$$
\sum_{i=1}^{n} x_{ij} = 1, j = 1, 2, ..., n
$$
\n(2.3)

$$
x = (0,1) \tag{2.4}
$$

$$
\sum_{(i,j)\in\partial(S)} x_{ij} \ge 2 \ \forall S \subseteq \{1,2,\dots,n\}, 3 \le |S| \le [n/2]
$$
\n(2.5)

Donde  $\partial(S)$  representa el conjunto de aristas incidentes con exactamente un vértice de S.

La ecuación (2.1) es la función objetivo a minimizar.

Las restricciones (2.2), (2.3) y (2.4) definen un modelo de asignación regular donde  $x_{ij}$  es igual a 1 si el nodo (ciudad) i está conectado a un nodo (ciudad) j, y cero en caso contrario, esto se ve reflejado en la variable binaria xij. Las restricciones que aparecen en (2.6) reciben el nombre de restricciones de eliminación de subtours y garantizan que la solución no contenga subciclos. El problema es que al haber una por cada subconjunto del conjunto de vértices, aparecen en una cantidad del orden de 2n, lo cual hace inmanejable tal formulación.

Al asignar una penalización muy alta a los elementos diagonales de la matriz de distancias prohíbe que una ciudad esté conectada a sí misma. Si d<sub>ij</sub> = d<sub>ij</sub> para todas las i y j en un modelo TSP, entonces es simétrico. Caso contrario, es asimétrico.

#### *1.4.2.6 Heurística*

La heurística es una técnica de búsqueda directa que mediante el uso de técnicas favorables y practicas logra determinar buenas soluciones con rapidez, aunque suele desconocerse la calidad de esta solución con respecto a la óptima. Estos procedimientos suelen diseñarse de modo específico para cada problema. En Inteligencia Artificial se suele denominar función heurística a aquella que dirige la búsqueda (o construcción) de una solución, utilizando algún mecanismo con una sencillez prudente. Para que un algoritmo heurístico sea considerado bueno, eficiente y robusto su resultado debe estar

muy cerca del óptimo y la probabilidad de obtener una mala solución debe ser muy pequeña, además esta solución debe requerir un esfuerzo computacional realista.

Entre los principales tipos de heurísticas tenemos las heurísticas constructivas, las heurísticas de búsqueda local, las heurísticas voraces y las heurísticas con BackTracking(Taha, 2012).

Las heurísticas constructivas son aquellas en las que en cada paso se va añadiendo un elemento más a una solución que aún no ha sido completamente construida, este elemento es añadido de acuerdo con ciertos criterios de decisión, estos son diferentes para cada tipo de problema.

Las heurísticas de búsqueda de entornos o de mejora local son aquellas que parten de una solución cualquiera, esta solución puede ser aleatoria o no, y van buscando en el vecindario más próximo una solución que sea mejor a la que ya se dispone, produciendo mejoras hasta que ningún elemento en el vecindario es mejor al que ya se tiene.

Las heurísticas de tipo voraz son aquellas que siempre las soluciones mejores de modo local para generar el resultado. Algunas heurísticas voraces pueden ser óptimas, pero no siempre es así. Los algoritmos de tipo voraz suelen ser muy rápidos ya que no consideran alternativas.

Por último, tenemos a las Heurísticas con BackTracking. Estas son heurísticas que, si alcanzan un punto en el cual no pueden seguir construyendo una buena solución, estas retroceden en el proceso de reconstrucción, para analizar caminos abandonados que pueden contener mejores soluciones.

#### *1.4.2.7 Metaheurísticas*

Es una nueva generación de métodos heurísticos que mejora la calidad de las soluciones heurísticas ya permite el escape de óptimos locales, según Taha en su libro "Investigación de Operaciones, Novena Edición" esto se logra al permitir la búsqueda de una trampa de escape en óptimos locales. Esta ventaja se logra a costa de incrementar los cálculos.

Los algoritmos metaheurísticos están especializados en resolver problemas de optimización con un marco referencial de nivel superior que se combina con otras heurísticas, esta combinación es una estrategia para la búsqueda eficiente de mejores soluciones factibles.

9

Las metaheurísticas deben ser generales y sencillas. Cuando se centran en un problema en específico van perdiendo esa generalidad y exigen más conocimiento del problema, Además de los parámetros que definen a cada algoritmo, las metaheurísticas necesitan algún tipo de representación que es propia de cada problema.

Entre las metaheurísticas más conocidas se pueden destacar las siguientes:

- Algoritmos de Hormigas
- Algoritmos Genéticos
- Algoritmos Miméticos
- Redes Neuronales
- Scatter Search
- Recocido Simulado
- Búsqueda Tabú
- Target Analysis
- GRASP.

#### *1.4.2.8 Algoritmo genético*

El algoritmo genético establece una analogía entre el conjunto individuos en una población y el de soluciones en un problema, imitando el proceso de evolución biológica conocido como "la supervivencia del más apto". Esta analogía se logra codificando cada solución factible del problema en un vector numérico o binario que representa el conjunto de genes presente en el cromosoma. El conjunto de N soluciones factibles hace referencia a una población con N cromosomas. El fundamento del AG es seleccionar dos individuos dentro de una población que representaran a los padres, estos deben ser los más aptos. Los individuos más aptos se seleccionan a través de una función objetivo apropiada para cada tipo de problema, la función objetivo entregara un mejor valor a los cromosomas más aptos. Los genes de los dos padres se cruzan para producir dos hijos. Además, como sucede en la naturaleza, existe la posibilidad de que al momento del cruce estos genes muten. La descendencia reemplazará a los dos cromosomas cuyo valor de la función objetivo sea menor. Así el proceso de seleccionar nuevos padres se repite durante varias generaciones, mejorando cada vez la población con individuos más aptos. Existen varias reglas para seleccionar padres, crear hijos, mutar genes y substituir cromosomas dentro de una población.

A continuación, se muestra la implementación de un algoritmo genético propuesta por Michalewicz (1996), en donde se combinan los elementos genéticos con la búsqueda local.

**1. Generar soluciones** — Construir un conjunto de soluciones P con tamaño PopSize mediante generación aleatoria.

**2. Mejorar soluciones** — Aplicar un método de búsqueda local a cada solución del conjunto P.

Mientras (número de evaluaciones < MaxEval)

**3. Evaluación** — Evaluar las soluciones en P y actualizar, si es necesario, la mejor solución almacenada.

**4. Supervivencia** — Calcular la probabilidad de supervivencia basada en la calidad de las soluciones. Según dichas probabilidades seleccionar aleatoriamente PopSize soluciones (con reemplazamiento) de P. Sea P el nuevo conjunto formado por las soluciones seleccionadas (algunas pueden aparecer repetidas).

**5. Combinación** — Seleccionar una fracción pc de soluciones de P para ser combinadas. La selección es aleatoria y equi-probable para todos los elementos de P. Los elementos seleccionados se emparejan al azar y, por cada pareja, se generan dos descendientes que reemplazaran a los padres en P.

**6. Mutación** — Una fracción pm de las soluciones de P se selecciona para aplicar el operador de mutación. La solución resultante reemplaza a la original en P.

Los valores que se usan habitualmente para los parámetros en los algoritmos genéticos son los siguientes:

- Población: entre 50 y 100 cromosomas.
- Longitud del cromosoma: depende del problema.
- Generaciones: entre 20 y 1000.
- Probabilidad (o porcentaje) de cruce: de 20% a 60% por cromosoma.
- Probabilidad (o porcentaje) de mutación: de 0.1% a 5% por gen.

#### *1.4.2.9 Algoritmo K-medoids capacitado*

K-medoids es un algoritmo de agrupamiento que divide el conjunto de puntos en grupos, minimizando la distancia entre los puntos que se añadirían a un grupo y otro punto designado como el centro de ese grupo. La diferencia entre los algoritmos K-means y Kmedoids es que el centro de los conjuntos se establece como el objeto más cercano al centro de los conjuntos, no los valores medios de los objetos del conjunto. Por esta razón el algoritmo es más sensible a los datos ruidosos que el método K-means.

#### **Pasos del algoritmo K-medoids**

- 1. Determinar el número k conjuntos.
- 2. Elegir k objetos como medoides iniciales.
- 3. Asignar el resto de los conjuntos a los medoides x.
- 4. Calcular la función objetiva.
- 5. Determinar la coincidencia del punto y.
- 6. Si cambiar x e y minimizará la función objetiva, cambie x e y.
- 7. Si no hay cambios, siga repitiendo el Paso 3–6.

#### *1.4.2.10 Notaciones y Modelo Propuesto*

Las notaciones utilizadas para el problema CVRPTW y el modelo matemático se detallan a continuación:

#### **Conjuntos**

- N<sub>d</sub> Nodo que representa la empresa (depósito/almacén)
- N<sub>c</sub> Conjunto de los clientes.
- N Conjunto de los clientes más la empresa
- $K$  Representa el vehículo
- Q<sup>k</sup> Capacidad del vehículo
- Cv<sup>k</sup> Costo variable por uso del vehículo.
- Cij Distancia en kilómetros (Km).
- Dp Demanda de los clientes.
- Tijk Tiempo de viaje del vehículo k.

Tsjk Tiempo servicio del vehículo a cada uno del cliente representado en minutos

T<sup>k</sup> Tiempo máximo de ruta del vehículo representado en minutos.

#### **Variables de Decisión**

X<sub>ijk</sub> Variable binaria que representa la decisión de; 1 si el vehículo viaja de un cliente a otro y 0 en caso contrario.

#### **Función objetivo**

$$
\sum_{k \in K} \sum_{i \in A} \sum_{j \in A} x_{ijk} (C v_k C_{ij})
$$
\n(2.6)

#### **Restricciones**

![](_page_27_Picture_278.jpeg)

$$
\sum_{j \in N_c} X_{i N_d k} = \sum_{j \in N_c} X_{N_d j k}; \forall k \in K, N_d \in N
$$
\n(2.8)

$$
\sum_{k \in K} \sum_{j \in N_c} X_{iijk} D_j \le Q_k; \forall k \in K \tag{2.9}
$$

$$
\sum_{i \in N_c} \sum_{j \in N_c} X_{iijk} \le D_j; \forall k \in K \tag{2.10}
$$

$$
\sum_{i \in N_c} T s_{ijk} \sum_{j \in N_c} X_{ijk} + \sum_{i \in N_c} \sum_{j \in N_c} X_{ijk} T_{ijk} \leq T_k \; ; \forall k \in K \tag{2.11}
$$

$$
\sum_{i \in N_c} \sum_{j \in N_c} X_{iijk} \le D_j; \forall k \in K \tag{2.12}
$$

$$
X_{ij} \in \{0,1\}; \forall i, j \in A; k \in K \tag{2.13}
$$

La ecuación (2.6) representa el costo total de la ruta del CVRPTW. La ecuación (2.7) garantiza que cada uno de los clientes sean visitados solo una vez por el vehículo asignado. Por su parte, (2.8) asegura que el vehículo inicie en la bodega de la empresa y finalice en el mismo lugar. De la misma manera, (2.9) garantiza que no se exceda la capacidad del vehículo por cada ruta. Así mismo, (2.10) establece que la cantidad de productos que se cargue al vehículo no exceda la demanda o requerimientos por parte de los clientes. Igualmente (2.11) permite establecer que la suma del tiempo requerido para el servicio de los clientes y el tiempo requerido para viajar entre ellos no exceda el tiempo máximo del cual se puede emplear el vehículo y (2.12) funciona como restricción que elimina los sub – tours. Por último, (2.13) define el dominio de las variables.

# **CAPÍTULO 2**

# <span id="page-28-1"></span><span id="page-28-0"></span>**2. METODOLOGÍA**

El presente capítulo del proyecto tiene como fin detallar las directrices a seguir para el cumplimiento de los objetivos trazados.

Primero se detalla cómo se obtuvieron los datos de interés para el desarrollo del proyecto y cuales son dichos datos de interés. Esto fue primordial para conocer la situación en la cual se encuentra la empresa y saber con qué recursos se contó para realizar el ruteo. En segundo lugar, se procede con la descripción del método que se utilizó para realizar el ruteo vehicular, así como también se detallan cada uno de los algoritmos utilizados y las funciones contenidas en dichos algoritmos. Posteriormente se muestra cómo se desarrolló el reporte final que contiene el mapa de rutas.

Para finalizar, se indica cómo se realizó la estimación de los principales indicadores logísticos de la operación, así como también la estimación de los costos asociados a la operación.

Adicionalmente se muestran las consideraciones legales que se tomó y las fases del proyecto.

#### <span id="page-28-2"></span>**2.1 Técnicas de investigación**

A continuación, se detalla cómo se obtuvieron los datos y el estado en que se encuentra la compañía con respecto a la operación en la que se centra el desarrollo del proyecto.

#### **2.1.1 Levantamiento de información**

<span id="page-28-3"></span>Se realizaron entrevistas con el encargado del área en la ciudad de Quito quien nos explicó todos los detalles sobre la operación. Para dichas entrevistas se utilizó el programa de videollamadas y reuniones virtuales "ZOOM". Además, nos proporcionó algunos informes con los pedidos diarios, la localización de los clientes, las capacidades de los vehículos, así como algunas particularidades de la operación de carga y distribución.

#### <span id="page-29-0"></span>**2.1.2 Análisis de la información levantada: Situación actual.**

Al tratarse de un operador logístico, debemos identificar que es una empresa que se encarga de realizar almacenamiento, transporte y/o distribución de otras empresas según sea el caso. El papel del operador logístico radica en garantizar los camiones y ponerlos a disposición de su cliente, pero el plan de rutas para esta operación es realizado por el cliente. Este plan de rutas es desarrollado de forma empírica sin el uso de métodos y tecnologías modernas motivo por el cual al finalizar la jornada laboral quedan varios pedidos sin atenderse. La empresa tiene asignada para esta operación una flota homogénea de tres vehículos con capacidad de 200 unidades de carga en cada vehículo y necesita satisfacer una demanda promedio de 100 pedidos diarios. Las entregas se realizan en horario laboral y los pedidos que no llegan a concretarse son aplazados al día siguiente.

#### <span id="page-29-1"></span>**2.2 Recopilación de los datos**

Se utilizaron 5 días de operación el presente proyecto, los datos fueron recopilados en los días comprendidos desde el 12 de enero del 2021 hasta el 16 de enero 2021; en cada fila de la tabla se detalla la demanda y las coordenadas del cliente que ha hecho un pedido en dicho día, las coordenadas corresponden a la latitud y longitud del cliente. El centro de distribución se encuentra ubicado en las coordenadas: -0.3522888411859445, -78.53859531606719.

En el apartado Anexos se encontrarán los pedidos del día 12 de enero del 2021 al 16 de enero 2021.

#### <span id="page-29-2"></span>**2.3 Descripción de la solución**

Según las características de la operación, el problema se alinea con la variante del VRP en la que se incluyen restricciones de tiempo y capacidad. Esta variante es conocida como CVRPTW y según la literatura revisada en el capítulo anterior se llega a la conclusión de que resolver este tipo de problema con métodos exactos para instancias de más de 20 clientes conlleva a un costo computacional muy elevado al tratarse de un problema NP-HARD. Por este motivo, se optó por la implementación de un algoritmo que consistió en un enfoque de fases.

La primera fase redujo la complejidad del problema al particionarlo utilizando un algoritmo de agrupamiento conocido como k-medoids. Para realizar esta primera parte se utilizó el PAM que es la aplicación práctica más común, aunque puede no entregar la solución óptima al realizar una búsqueda golosa, el PAM es más rápido que la búsqueda exhaustiva y nos entrega una buena solución. El valor de k utilizado en el proyecto fue el número de vehículos disponibles (3 vehículos) de esta manera los pedidos quedaron separados en 3 grupos y cada uno de los vehículos se encargó de la distribución de un grupo de pedidos.

La segunda fase consistió en encontrar una buena ruta para cumplir la demanda de cada grupo de pedidos. Para esto se programó un algoritmo genético que se implementó a cada grupo de pedidos. El programa principal finalizó entregando un mapa con la ruta a seguir de cada vehículo y una lista con los pedidos que no se alcanzaron a realizar por cuestiones de tiempo de darse el caso.

Para medir la eficacia del programa se realizaron dos estimaciones, la primera fue la de los costos involucrados en la operación y la segunda fueron de dos principales indicadores logísticos para la operación. Estas estimaciones se compararon con el costo y los indicadores para la operación con planificación empírica que se venía usando. A continuación, se detalla la tabla con los indicadores. (Véase Tabla 2.1)

<span id="page-31-2"></span>

| <b>INDICADOR</b>                          | <b>FÓRMULA</b>                                                                                          |
|-------------------------------------------|----------------------------------------------------------------------------------------------------|
| Porcentaje de pedidos<br>no<br>realizados | Numero de pedidos no realizados<br>Total de pedidos                                                     |
| Kilómetros totales recorridos             | К<br>Kilometros recorridos por el vehiculo i                                                            |
| Gasto total de combustible                | Total de Km recorridos $*\frac{Galones de diesel}{Kilometro} * precio del diesel$                       |
| Gasto de neumáticos                       | Costo neumático [\$]<br>(Rendimiento esperado [Km] * 6 * vehículo i) * Total kilómetros recorridos [Km] |

**Tabla 2.1 Principales indicadores de la operación.**

#### <span id="page-31-0"></span>**2.4 Uso de software**

El proyecto se realizó con el lenguaje de programación Python, se utilizó la versión 8.3 de Python. Las librerías utilizadas fueron "random" que nos ayuda a generar números pseudoaleatorios, "math" que contiene varias funciones matemáticas y "NumPy" que nos permite crear vectores y matrices grandes multidimensionales, junto con una gran colección de funciones matemáticas de alto nivel para operar con ellas. Para obtener las distancias y los tiempos de recorrido se plantearon dos alternativas, en la primera se utilizó la fórmula del semiverso para encontrar la distancia entre dos puntos sobre una esfera, y la segunda fue utilizar la API de Google "Distance Matrix API", para el análisis de resultados se utilizó solo la primera opción por pedido del cliente ya que la segunda opción genera un costo extra de 5 dólares cada 1000 consultas. También se utilizó Microsoft Excel para el ingreso de los datos.

#### **2.4.1 Función dataSet**

<span id="page-31-1"></span>Esta función recibe un archivo de Microsoft Excel en el cual están contenida la información de los pedidos diarios y la procesa para entregar cuatro arreglos de NumPy (librería de Phyton). El primer arreglo contiene las coordenadas de los pedidos, el segundo arreglo contiene las demandas de dichos pedidos, el tercer arreglo contiene las distancias entre puntos y el cuarto arreglo contiene el tiempo que se demora en ir de un punto a otro. El tercer y cuarto arreglo incluyen al depósito.

#### **2.4.2 Función PAM**

<span id="page-32-0"></span>Esta función recibe un arreglo que contiene las coordenados de los pedidos y un parámetro K el cual indica el número de grupos en los que se van a dividir los pedidos, este valor K corresponde al número de vehículos disponible para la operación. La función entrega un diccionario cuyo clave será el número de conjunto y su valor una lista con los índices de los pedidos contenidos en el respectivo conjunto.

#### **2.4.3 Función makeChromosome**

<span id="page-32-1"></span>Esta función recibe el número total de pedidos y entrega una lista que contiene una sucesión aleatoria de números que van desde el 1 hasta el número total de pedidos. Estos números representan los genes y la lista representa un cromosoma.

```
X = [Numeros desde 1 hasta total de pedidos]S = []Mientras(Longitud(Sucecion) < Total de pedidos)x = Elemento aleatorio de X
Seagregax a SSe elimina x de X
```
**Figura 2.1 Pseudocódigo de la función makeChromosome**

#### <span id="page-32-3"></span>**2.4.4 Función startPopulation**

<span id="page-32-2"></span>Esta función recibe un parámetro N el cual indica el número de individuos que estarán contenidos en la población, cuando hablamos de individuo nos estamos refiriendo a un cromosoma. La función entrega un arreglo de numpy cuyas filas representan a cada individuo presente en la población inicial.

![](_page_33_Figure_0.jpeg)

#### **Figura 2.2 Pseudocódigo de la función startPopulation**

#### <span id="page-33-4"></span>**2.4.5 Función distance**

<span id="page-33-0"></span>Esta función recibe un arreglo que contiene la distancia entre puntos y una secuencia de puntos que representan al individuo. La función entrega la duración total del individuo.

#### **2.4.6 Función duration**

<span id="page-33-1"></span>Esta función recibe un arreglo que contiene los tiempos de demora en ir de un punto a otro y una secuencia de puntos que representan al individuo. La función entrega el tiempo total del individuo.

#### **2.4.7 Función bestsolution**

<span id="page-33-2"></span>Esta función recibe un arreglo de numpy que representa a la población y nos entrega una fila de este arreglo la cual contiene al individuo de la población cuya función objetivo sea la mejor de todas.

#### **2.4.8 Función fitness**

<span id="page-33-3"></span>Esta función recibe un arreglo de numpy que representa a la población y nos entrega una fila aleatoria de este arreglo que representa a un individuo. La función calcula la duración de cada individuo en la población de tal manera que el individuo que tenga la menor duración tendrá mayor probabilidad de ser escogido.

#### **2.4.9 Función selection**

<span id="page-34-0"></span>Esta función recibe un arreglo de numpy con la población que va a pasar por el proceso de selección. Se alterará la población inicial creando una nueva población con el mismo número de individuos, los individuos de la nueva población son escogidos a través de la función fitness.

> $nuevaPoblacion = [ ]$  $Para i = 1 hasta N hacer$  $Indiviudo = fitness(Poblacion)$ Agregar Indiviudo a nuevaPoblacion  $Poblacion = newaPoblacion$

**Figura 2.3 Pseudocódigo de la función selection**

#### <span id="page-34-2"></span>**2.4.10 Función generation**

<span id="page-34-1"></span>Esta función recibe un arreglo que representa una población y parámetro pc el cual indica el porcentaje de individuos que se cruzaran. La función nos entrega una población de nuevos individuos. Para crear los nuevos individuos se seleccionan dos individuos de la población primaria que representan a un padre y una madre, estos se combinarán formando dos nuevos individuos que representan a los hijos, estos hijos reemplazarán a los padres creando una nueva población. Este procedimiento se repetirá hasta completar el porcentaje de cruce.

 $x = N * porcentaieCruce$  $Si x$  es impar  $n=\frac{x+1}{2}$  $n=\frac{x}{2}$  $Para i = 1 hasta n$  $Padre = fitness(Poblacion)$  $Madre = fitness(Poblacion)$  $Hijo1, Hijo2 = \text{corssing}(Padre, Madre)$ Eliminar Padre y Madre de la Poblacion Agregar Hijo1 e Hijo2 a la Poblacion

**Figura 2.4 Pseudocódigo de la función generation**

#### <span id="page-35-1"></span>**2.4.11 Función crossing**

<span id="page-35-0"></span>Esta función recibe dos individuos y nos entrega dos hijos. Primero se crea un punto de corte aleatorio. El padre y la madre se dividirán según este punto de corte. Un hijo estará formado por el primer segmento del padre y se van agregando los elementos de la madre que no estén en este primer segmento del padre hasta completar todos los genes. Siguiendo el mismo procedimiento, el segundo hijo estará formado por el primer segmento de la madre y los elementos del padre que no estén incluidos en este primer segmento.
$u = aleatorio(1, n)$  $hijo1 = padre(1, u)$  $hijo2 = madre(1, u)$  $m = u$  $Para i = 1 hasta n$  $Si$  madre(i)  $\in$  hijo1  $u = u + 1$  $hijo1(u) = madre(i)$  $Si$  padre(i)  $\in$  hijo2  $m = m + 1$  $hijo2(m) = padre(i)$ 

**Figura 2.5 Pseudocódigo de la función crossing**

#### **2.4.12 Función mutation**

Esta función recibe un individuo y un parámetro pm el cual indica la probabilidad de mutación. La función nos entrega un individuo mutado. Para cada gen en el individuo, se calcula una probabilidad para saber si este gen muta o no. Si la probabilidad es menor al pm, el gen es intercambiado por otro gen escogido aleatoriamente en el individuo.

```
Para gen en individuo
u = \text{aletorio}(0,1)Si u < porcentaje Mutacionx = aleatorio(1, n - 1)auxliar = gengen = individuo(x)individuo(x) = auxiliar
```
**Figura 2.6 Pseudocódigo de la función mutation**

#### **2.4.13 Función geneticAlgorithm**

Función que simula el procedimiento genético-biológico. Recibe todos los parámetros involucrados y los arreglos del dataSet. La función entrega una secuencia que representa el mejor individuo de todas las generaciones.

```
Poblacion = startPopulationMejorsolution = bestSolution(Pollacion)Para i = 1 hasta numeroGeneracionesPoblacion = selection(Poblacion)Poblacion = generation(Poblacion)MejorsolucionGenerator = bestSolution (Poblacion)Si MejorSolucionGeneracion < MejorSolucion
         Mejorsolution = Mejorsolution Generation
```
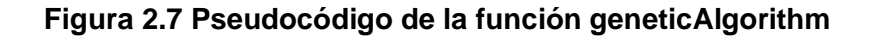

#### **2.4.14 Función maping**

Esta función recibe al mejor individuo y genera un mapa de la ciudad de quito donde se muestra la secuencia a seguir por cada camión.

#### **2.5 Consideraciones legales y éticas**

Para las programaciones se validó que las jornadas de horas de trabajo ininterrumpidas de los choferes no excedan los máximos según las disposiciones de las autoridades en el acuerdo ministerial no. MDT -2015-, este dicta que conforme a lo establecido en el artículo 325 del código de trabajo, en atención a la naturaleza especial del trabajo de transporte por carreteras, su duración podrá exceder las 8 horas diarias, siempre que se establezcan turnos en la forma que acostumbraren hacerlo los empleadores, de acuerdo con las necesidades del servicio, incluyéndose como jornada de trabajo los sábados, domingos y días de descanso obligatorio. Además, se validaron todas las demás consideraciones legales estipuladas en dicho acuerdo como son las pausas, los tiempos de descanso obligatorio, trabajo suplementario y extraordinario, y el trabajo nocturno.

Adicional se tomaron en consideración los permisos de las autoridades respecto a la circulación de los camiones dentro de la ciudad de Quito en horarios determinados. Estas regulaciones son puestas por la Agencia Metropolitana de Tránsito (AMT) del Distrito Metropolitano de Quito y la Federación Nacional de Transporte Pesado del Ecuador donde se puede destacar el pico y placa también conocido como "hoy no circula" que dicta:

"Los propietarios de los vehículos que se encontraren circulando contraviniendo los planes de restricción y de regulación serán sancionados a través del órgano competente del Distrito Metropolitano, por la comisión de la infracción administrativa, con una multa equivalente al 15% de una remuneración básica unificada; en caso de reincidencia, por segunda ocasión, con una multa equivalente al 25% de una remuneración básica unificada y en caso de reincidencia, por tercera ocasión o más, con una multa equivalente al 50% de una remuneración básica unificada." (Ordenanza reformatoria 001 de la Ordenanza Metropolitana No. 305 Art. I. 473 (4) Implementación de hoy no circula)

24

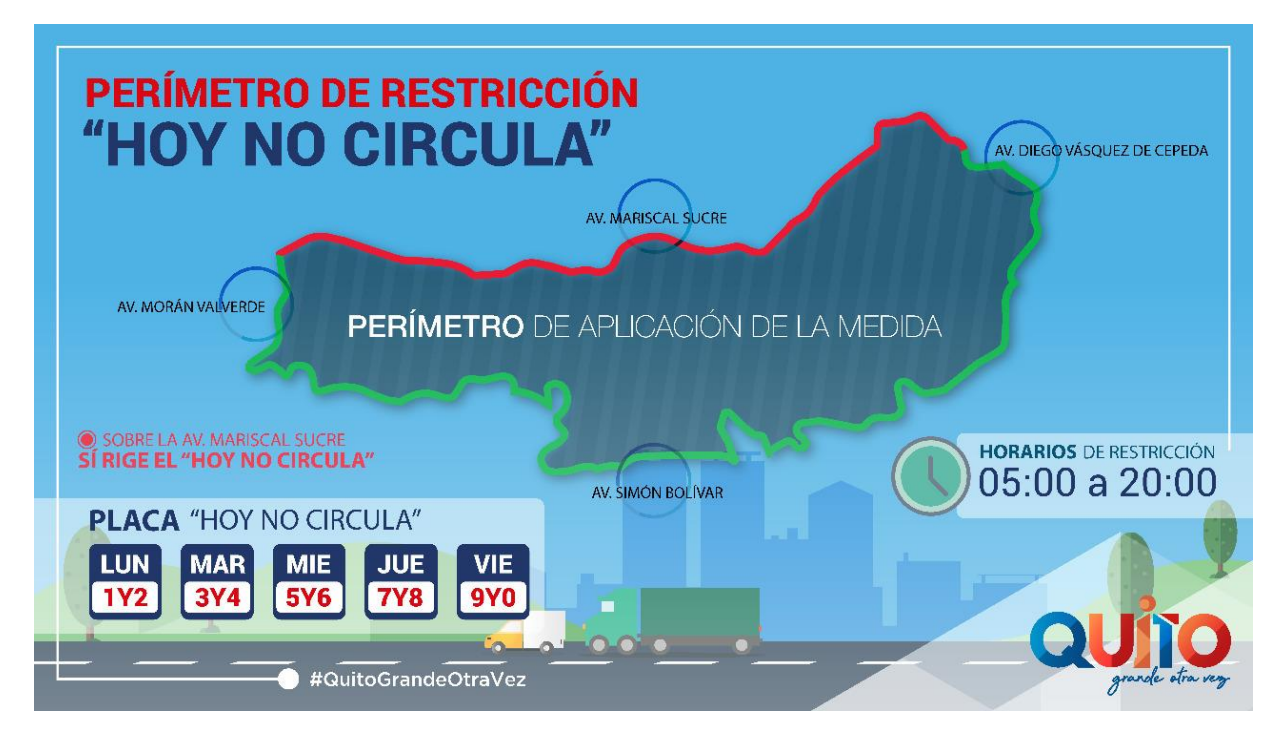

**Figura 2.8 Perímetro de Restricción "Hoy no Circula". [Imagen tomada de la web de la AMT]**

La operación que realiza la compañía es catalogada como una actividad comercial, debido a esto se le otorgan permisos para circular por esta zona sin restricción alguna. Estos permisos deben ser renovados cada 180 días.

#### **2.6 Fases del proyecto**

Tarea 1. Preparación de los datos

Tarea 1.1. Recopilar y Analizar los datos.

Tarea 1.2. Diseñar de la función que procesa los datos.

Tarea 1.3. Programar la función procesadora de datos.

Tarea 2. Programar el método de dos fases para el ruteo.

Tarea 2.1. Diseñar la primera fase: agrupamiento.

Tarea 2.2. Programar el algoritmo k-medoids.

Tarea 2.3. Diseñar la segunda fase: ruteo.

Tarea 2.4. Programar el algoritmo genético.

Tarea 3. Realizar el programa principal.

Tarea 3.1. Diseñar la función que crea el mapa con las rutas a seguir por los vehículos.

Tarea 3.2. Programar la función que crea el mapa de rutas.

Tarea 3.3. Crear el programa principal, integrando las funciones de procesamiento de datos y mapeo de solución junto con los algoritmos que conforman el método de dos fases.

#### Tarea 4. Análisis de Resultados

Tarea 4.1. Implementar el programa principal para la obtención de rutas.

Tarea 4.2. Estimar los principales indicadores logísticos y compararlos con los de la situación actual de la empresa

Tarea 4.3. Estimar el costo y beneficio de la implementación de proyecto.

Tarea 4.4. Redactar conclusiones y recomendaciones del proyecto.

**Para la tarea 1** primero se recogió la información pertinente para el programa y se le dio un formato predeterminado en un archivo de excel para su posterior lectura en Python, luego se diseñaron las funciones que procesan la información de acuerdo con el formato de los datos de entrada. Al finalizar, se programaron las funciones para obtener la información que se necesitó en el método de dos fases para realizar el ruteo. Todas estas funciones quedaron contenidas en un módulo llamado "dataSet.py".

**Para la tarea 2** primero se diseñaron las funciones que necesito el algoritmo de agrupamiento k-medoids, utilizando los datos obtenidos en la Tarea 1. Luego se programaron dichas funciones y se guardaron en un módulo llamado "Kmedoids.py". Posteriormente se diseñaron las funciones que necesitó el algoritmo genético para luego ser programadas y probadas con los datos obtenidos del algoritmo k-medoids.

**Para la tarea 3** se realizó el programa principal, donde se utilizó todos los módulos de funciones anteriormente programados para obtener las rutas que los vehículos deberán seguir. Adicionalmente se diseñó un módulo de funciones para realizar el mapa de dichas rutas, luego se programaron estas funciones y se almacenaron en un módulo llamado "Maping.py". El programa principal es un script con el nombre "Main".

**Para la tarea 4** se calcularon los indicadores del proyecto, luego se compararon los de los indicadores estimados de empresa para obtener las tablas y los gráficos de información. Finalmente se estimó el costo y beneficio de la implementación del proyecto.

#### **2.7 Cronograma de trabajo**

A continuación, se detallan las actividades a realizarse y los plazos programados para cumplirlos:

| <b>Actividades</b> | Semana 1          | Semana 2          | Semana 3          | Semana 4         | Semana 5     | Semana 6    |
|--------------------|-------------------|-------------------|-------------------|------------------|--------------|-------------|
|                    | $16nov-$<br>22nov | $23nov-$<br>29nov | $30nov-$<br>06dic | 07dic-13dic      | 14dic-20dic  | 21dic-27dic |
| Tarea 1.1          | X                 |                   |                   |                  |              |             |
| Tarea 1.2          |                   | $\mathbf{x}$      |                   |                  |              |             |
| Tarea 1.3          |                   |                   | X                 | $\boldsymbol{x}$ |              |             |
| Tarea 2.1          |                   | $\mathbf{x}$      |                   |                  |              |             |
| Tarea 2.2          |                   |                   | $\mathsf{X}$      | $\boldsymbol{x}$ |              |             |
| Tarea 2.3          |                   | $\mathbf{x}$      |                   |                  |              |             |
| Tarea 2.4          |                   |                   | X                 | X                |              |             |
| Tarea 3.1          |                   |                   |                   |                  | $\mathbf{x}$ |             |
| Tarea 3.2          |                   |                   |                   |                  | $\mathbf{x}$ |             |
| Tarea 3.3          |                   |                   |                   |                  | $\mathbf{x}$ |             |
| Tarea 4.1          |                   |                   |                   |                  |              | X           |
| Tarea 4.2          |                   |                   |                   |                  |              | X           |
| Tarea 4.3          |                   |                   |                   |                  |              | X           |
| Tarea 4.4          |                   |                   |                   |                  |              | X           |

**Tabla 2.2 Cronograma de trabajo**

# **CAPÍTULO 3**

### **3. RESULTADOS Y ANÁLISIS.**

#### **3.1 Programa para el ruteo de vehículos.**

Como resultado del proyecto tenemos primero cuatros scripts de Python donde se encuentran el programa principal y tres módulos que contienen las funciones que se utilizarán en este.

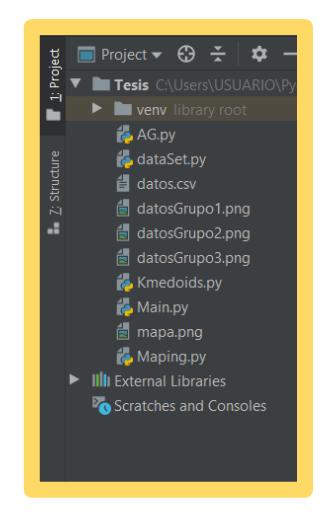

**Figura 3.1 Módulos del programa**

El primer módulo contiene las funciones para el procesamiento de los datos, los datos son ingresados en un documento de excel y guardado en formato CSV, cada fila debe contener la demanda, la latitud y la longitud de un punto de entrega respectivamente.

|    | Α           | В             | C                          | D |
|----|-------------|---------------|----------------------------|---|
| 1  | <b>CANT</b> | LAT           | LONG                       |   |
| 2  | 3           | $-0.20085844$ | -78.4311586                |   |
| 3  | 10          | $-0.2018027$  | -78.3996531                |   |
| 4  | 1           | $-0.2018027$  | -78.3996531                |   |
| 5  | 4           | $-0.1971608$  | -78.4533312                |   |
| 6  | 3           | $-0.1800619$  | -78.388281                 |   |
| 7  | 1           | $-0.1704982$  | -78.4774841                |   |
| 8  | 1           | $-0.1704982$  | -78.4774841                |   |
| 9  | 2           | $-0.2170888$  | -78.4015897                |   |
| 10 | 10          | $-0.2935197$  | $-78.5481135$              |   |
| 11 | 3           |               | $-0.2969074$ $-78.5699332$ |   |
| 12 | 1           | $-0.1727721$  | -78.481059                 |   |
| 13 | 2           | $-0.1727721$  | -78.481059                 |   |
| 14 | 3           | $-0.2237133$  | -78.3442194                |   |
| 15 | 3           | $-0.2533211$  | -78.5532932                |   |
| 16 | 4           | $-0.245207$   | -78.5408881                |   |
| 17 | 1           | $-0.245207$   | -78.5408881                |   |

**Figura 3.2 Formato de los datos en el archivo de Excel**

Los otros dos módulos corresponden a las funciones del algoritmo k-medoids y el módulo del algoritmo genético.

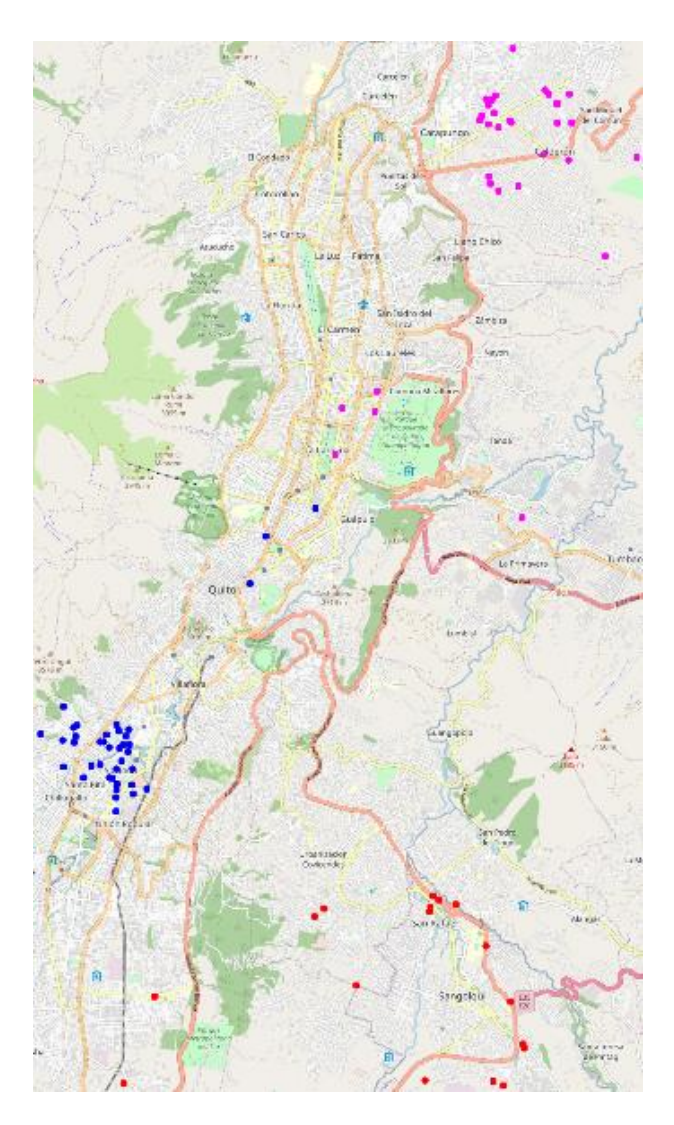

**Figura 3.3 Puntos agrupados por el algoritmo k-medoids**

El programa nos muestra por consola la secuencia de visita de cada punto junto con el tiempo de recorrido, la distancia recorrida y la cantidad de demanda no atendida de darse el caso. Al final nos entrega el tiempo de compilación en segundos.

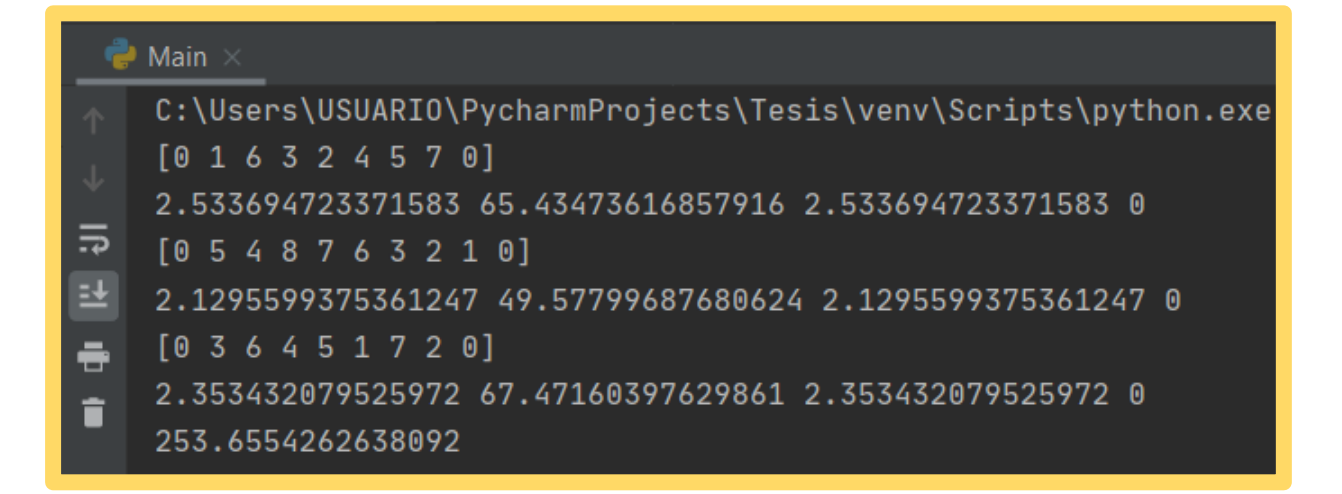

**Figura 3.4 Resultados por consola**

#### **3.2 Programa para graficar las rutas.**

Para una mejor apreciación del orden de visita, las funciones del módulo "maping" nos crea 3 imágenes en formato PNG con la ruta que debe seguir cada camión y estas imágenes se guardan automáticamente en la carpeta del proyecto. El mapa para cada camión se muestra de color diferente como se puede apreciar en las siguientes figuras:

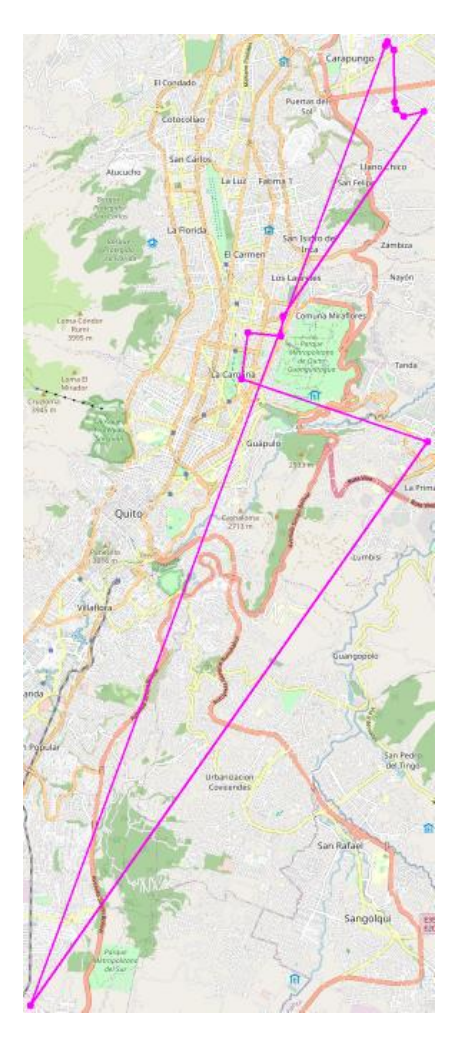

**Figura 3.5 Ejemplo de mapa para la ruta 1**

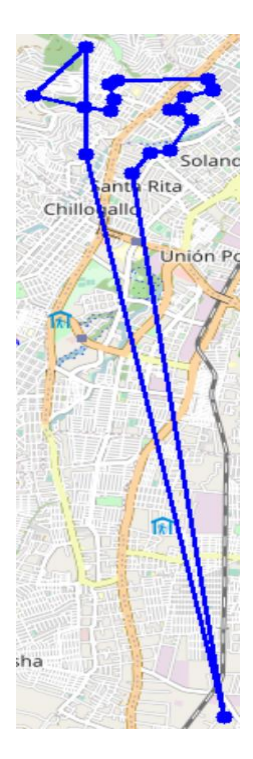

**Figura 3.6 Ejemplo de mapa para la ruta 2**

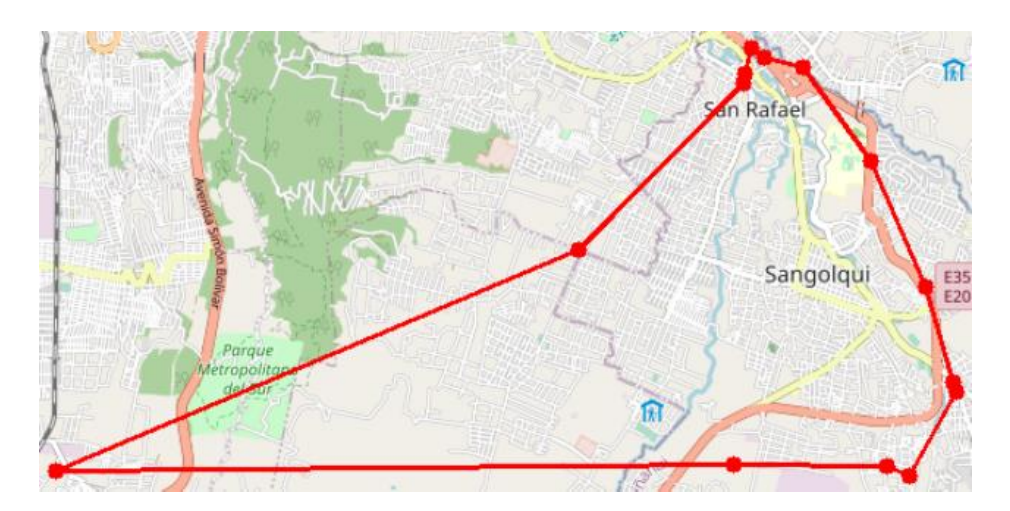

**Figura 3.7 Ejemplo de mapa para la ruta 3**

Para el proyecto se utilizaron como parámetros: 100 generaciones, el tamaño de la población fue de 80 individuos, el porcentaje de cruce fue de 50%, el porcentaje de mutación de 5%, el tiempo máximo de 8 horas, la capacidad de los vehículos fue de 200 unidades de carga, el tiempo de carga fue de media hora y el tiempo de descarga fue de 0.017 horas por unidad de carga. Implementado el programa durante 5 días de operación se obtuvieron los siguientes resultados:

#### **Tabla 3.1 Resultados del día 1**

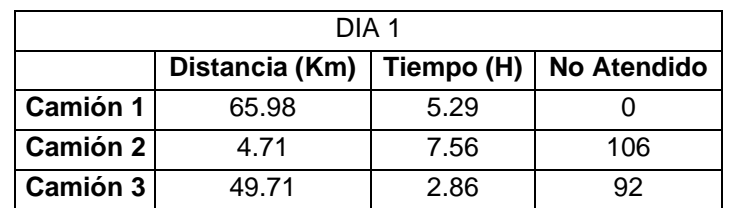

#### **Tabla 3.2 Resultados del día 2**

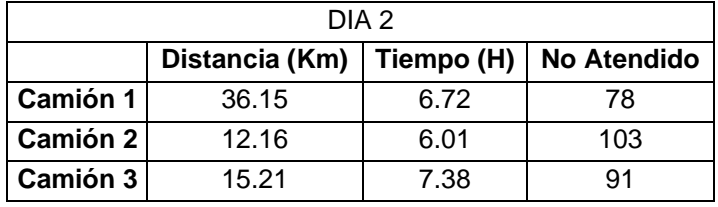

#### **Tabla 3.3 Resultados del día 3**

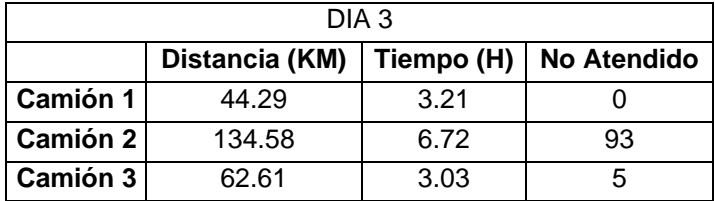

#### **Tabla 3.4 Resultados del día 4**

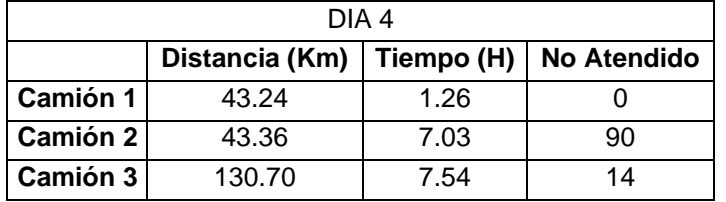

#### **Tabla 3.5 Resultados del día 5**

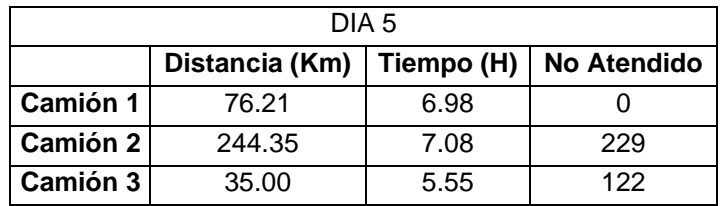

#### **3.3 Análisis de los principales indicadores logísticos.**

Para medir la eficacia del método se compararon los principales indicadores logísticos de la operación obtenidos del proyecto vs los estimados de la empresa. De esta manera se puede apreciar que el porcentaje de puntos de entrega no atendidos se redujo en un 7%. El número total de kilómetros recorridos se redujo aproximadamente en 37,24%, el gasto de combustible se redujo en un 42,77% y el gasto anual de neumáticos mejoró en \$ 1046,83 para el período analizado. Para estimar el gasto de combustible del proyecto se utilizó el precio del combustible diésel en esas fechas el cual fue \$1.359 dólares por galón.

|       | <b>Demanda</b> | Demanda No<br><b>Atendida Proyecto</b> | Porcentaje | Demanda No<br><b>Atendida Real</b> | Porcentaje |
|-------|----------------|----------------------------------------|------------|------------------------------------|------------|
| Dia 1 | 761            | 198                                    | 26%        | 260                                | 34%        |
| Dia 2 | 1149           | 272                                    | 24%        | 362                                | 32%        |
| Dia 3 | 427            | 98                                     | 23%        | 178                                | 42%        |
| Dia 4 | 688            | 104                                    | 15%        | 211                                | 31%        |
| Dia 5 | 1193           | 351                                    | 29%        | 473                                | 40%        |

**Tabla 3.6 Porcentajes de demanda no atendida**

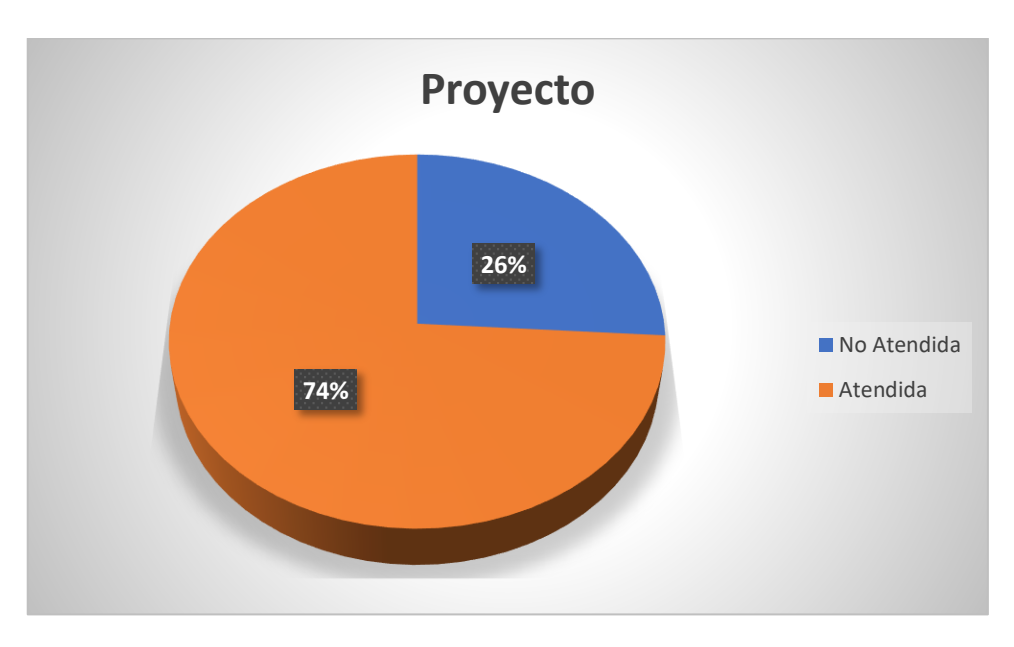

**Figura 3.8 Porcentaje de demanda no atendida del proyecto**

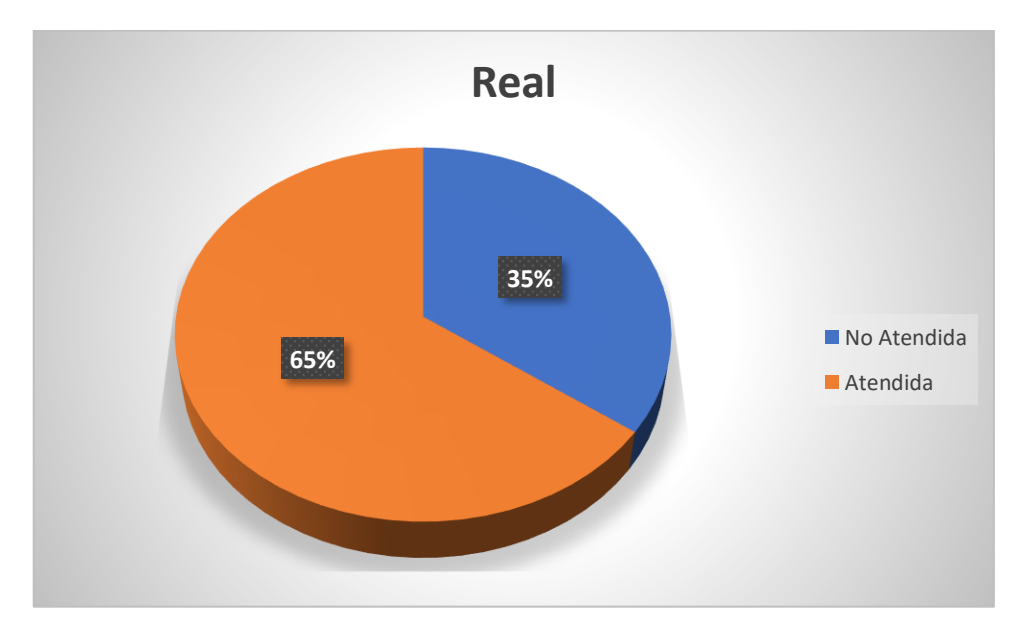

**Figura 3.9 Porcentaje de demanda no atendida real**

|         | <b>Kilómetros</b> |                           |
|---------|-------------------|---------------------------|
| Período | recorridos (Km)   | Gasto de combustible (\$) |
| Día 1   | 120,40            | 10.35                     |
| Día 2   | 63,52             | 5.46                      |
| Día 3   | 241,48            | 20,77                     |
| Día 4   | 217,30            | 18,69                     |
| Día 5   | 355,56            | 30,58                     |

**Tabla 3.7 Kilómetros recorridos y gasto en combustible**

**Tabla 3.8 Porcentaje de reducción de kilómetros recorridos**

| Kilómetros recorridos (Km) |                 |                   |  |
|----------------------------|-----------------|-------------------|--|
| <b>Real Aproximado</b>     | <b>Provecto</b> | <b>Porcentaje</b> |  |
| 1590.60                    | 998.26          | 37.24%            |  |

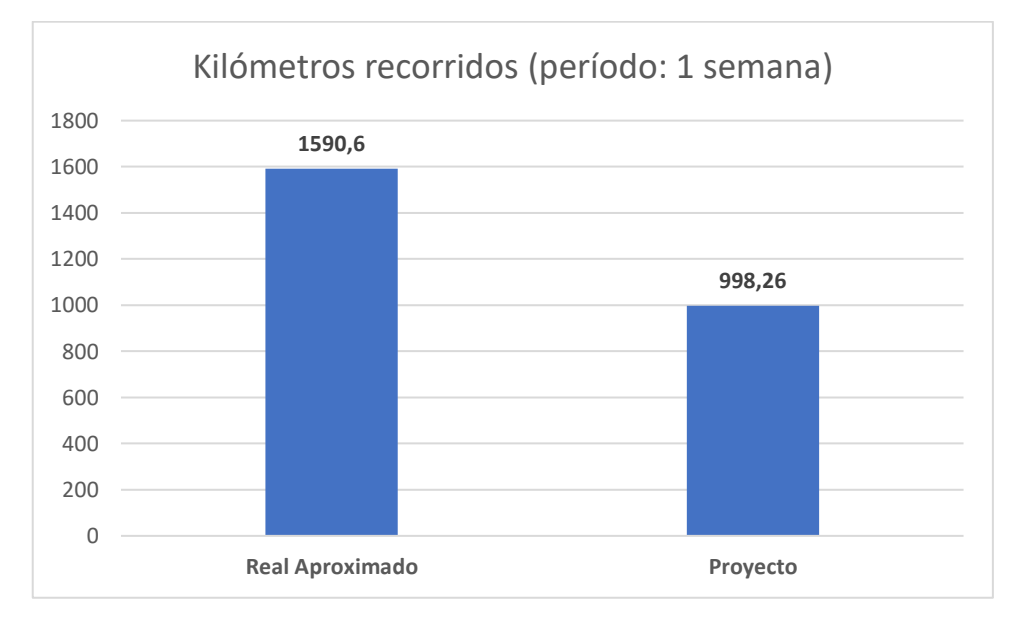

**Figura 3.10 Total de kilómetros recorridos**

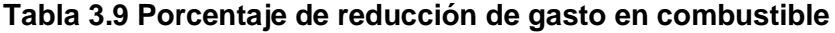

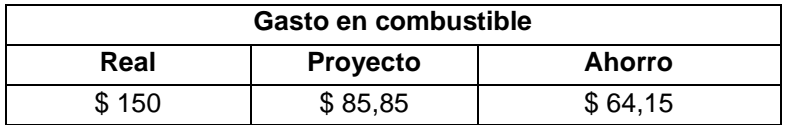

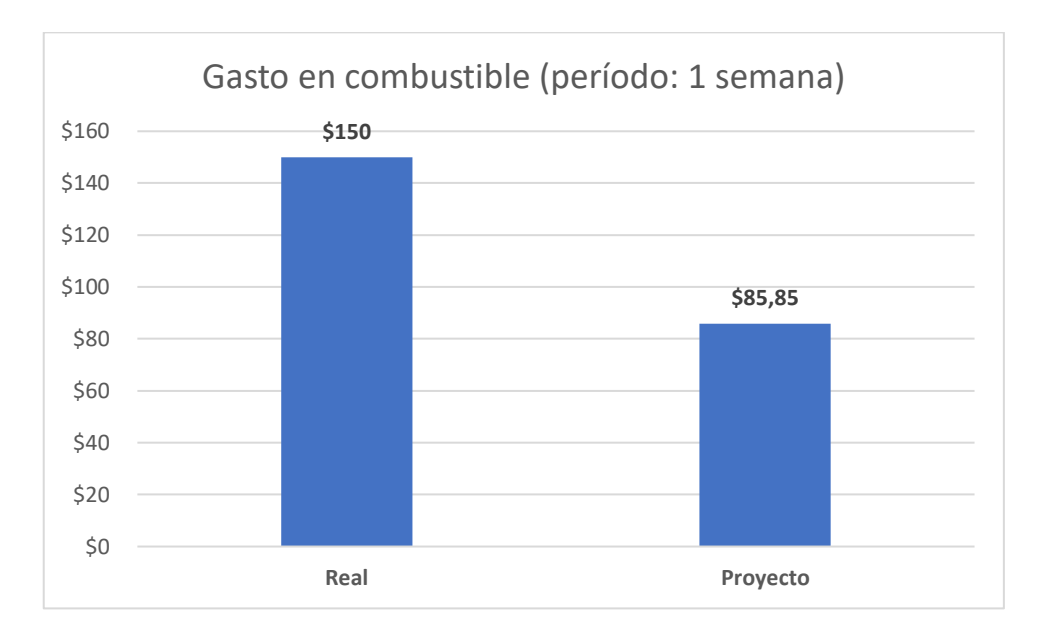

**Figura 3.11 Total de gasto en combustible**

#### **3.4 Análisis Costo-Beneficio**

El costo de implementación del proyecto que incluye desarrollo, adquisición de activos, capacitaciones, entre otros; resultó en aproximadamente \$ 3116,67 dólares, mientras que el beneficio se ve reflejado en el ahorro de combustible y consumo de neumáticos. Se ha proyectado el uso de la herramienta por un período aproximado de 1 año, lo que nos refleja un beneficio aproximado de \$ 4126,01 dólares. El factor entre el beneficio y el costo es igual a 1.32.

| Ahorro en neumáticos |                 |           |  |
|----------------------|-----------------|-----------|--|
| Real                 | <b>Provecto</b> | Ahorro    |  |
| \$2811,02            | \$1,764.20      | \$1046,83 |  |

**Tabla 3.10 Ahorro anual aproximado en neumáticos**

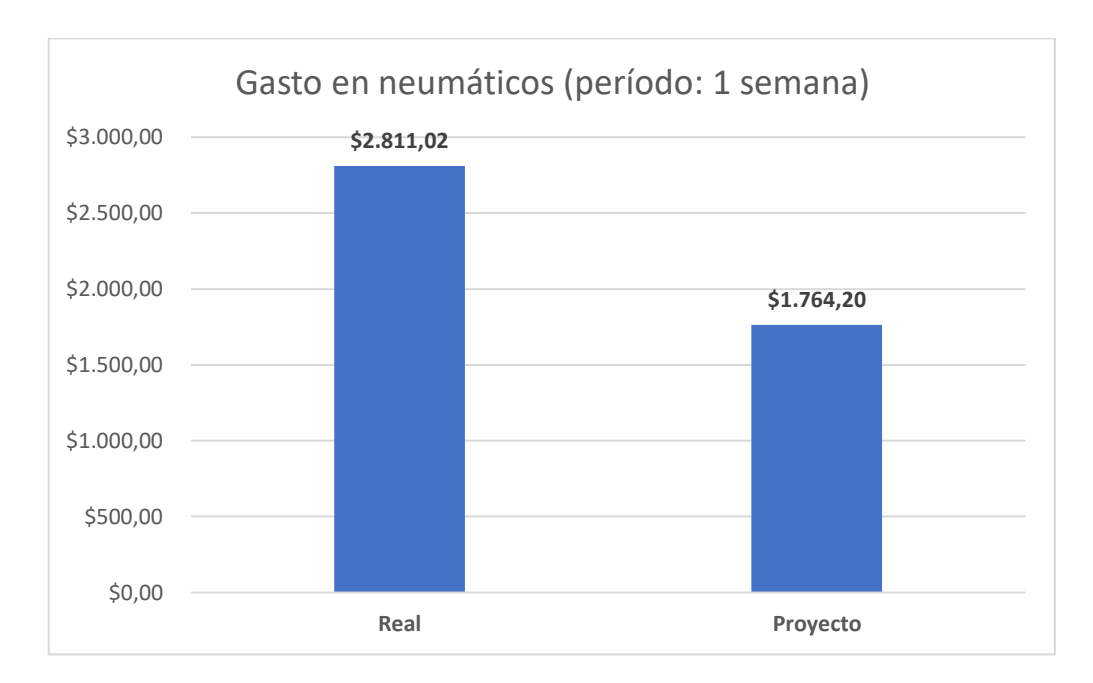

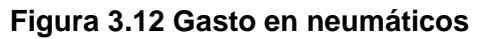

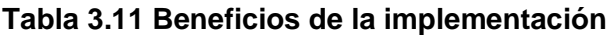

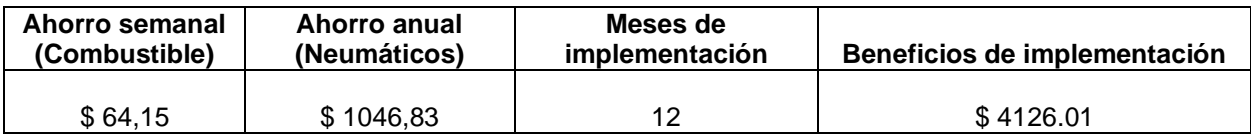

#### **Tabla 3.12 Costos de la implementación**

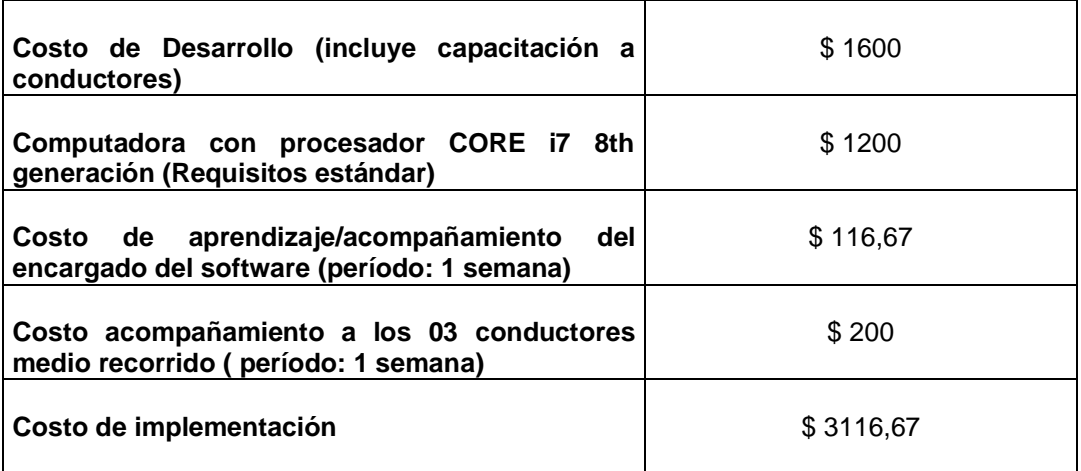

#### **Tabla 3.13 Factor entre el beneficio y el costo de la implementación**

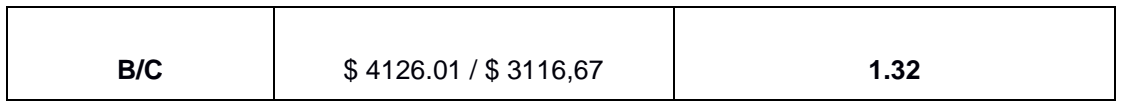

# **CAPÍTULO 4**

## **4. CONCLUSIONES Y RECOMENDACIONES**

#### **4.1 Conclusiones.**

- El programa de ruteo implementando el método de dos fases realiza un agrupamiento satisfactorio al reducir los tiempos de transporte entre los puntos de cada grupo. Adicional, el algoritmo genético dentro del programa nos entrega soluciones aceptables en un tiempo computacional prudente utilizando los parámetros establecidos en el proyecto.
- El programa nos entrega un mapa claro con la secuencia de visita para cada camión con un color diferente para facilitar la visualización. Además, los mapas solo muestran el área donde se encuentran los puntos de entrega del camión asignado para una mejor apreciación de la secuencia de visitas.
- La implementación del proyecto significa un ahorro importante para la empresa en los costos inherentes a la operación tales como neumáticos, combustible, mantenimiento, etc. Además, la reducción en el porcentaje de los pedidos no realizados al final del día influye directamente con la satisfacción de los clientes que son atendidos.
- Podemos concluir que es pertinente realizar el proyecto debido que el análisis de costo y el beneficio mostró un valor para el factor B/C superior a uno, esto nos indica que el proyecto es rentable.

#### **4.2 Recomendaciones.**

• Se sugiere seguir mejorando el programa, si bien las soluciones han dado un ahorro positivo a la empresa, el algoritmo genético puede ser mejorado combinándolo con heurísticas que reduzcan el tiempo de compilado, de la misma manera podría entregar soluciones que mejoren el recorrido de los camiones.

- Se recomienda buscar alternativas menos costosas que la API de Google para encontrar tiempos y distancias entre los puntos de entrega, pues es determinante para el correcto funcionamiento del programa y más fiel a la realidad que la obtenida por la fórmula del semiverso.
- Se aconseja concientizar a los choferes y despachadores para cumplir con los tiempos de carga/descarga establecidos, puesto que su parte del proceso determina la efectividad del programa para obtener los resultados esperados. El aplicativo desarrollado brinda la facilidad de modificar los tiempos de carga/descarga.

## **BIBLIOGRAFÍA**

Adewumi AO, Adeleke OJ (2018) A survey of recent advances in vehicle routing problems. Int J Syst Assur Eng Manag 9(1):155–172

Augerat P, Belenguer JM, Benavent E, Corberan A, Naddef D, Rinaldi G (1998) Computational results with a branch-and-cut code for the capacitated vehicle routing problem. Technical report 949-M, Universit Joseph Fourier, Grenoble, France

Baldacci R, Christofdes N, Mingozzi A (2008) An exact algorithm for the vehicle routing problem based on the set partitioning formulation with additional cuts. Math Program Ser A 115(2):351–385

Comert, S. E., Yazgan, H. R., Kır, S., & Yener, F. (2018). A cluster first-route second approach for a capacitated vehicle routing problem: A case study. *International Journal of Procurement Management*, *11*(4), 399–419.<https://doi.org/10.1504/IJPM.2018.092766>

Christofdes N, Eilon S (1969) An algorithm for the vehicle-dispatching problem. J Oper Res Soc 20(3):309–318

Dantzig GB, Ramser JH (1959) The truck dispatching problem. Manag Sci 6(1):80–91

Fukasawa R, Longo H, Lysgaard J, de Arago MP, Reis M, Uchoa E, Werneck RF (2006) Robust branchand-cut-and-price for the capacitated vehicle routing problem. Math Program 106(3):491–511

Dean, W. (2016) Computational Complexity Theory. The Stanford Encyclopedia of Philosophy. Metaphysics Research Lab, Stanford University.

Laporte, G., Nobert, Y. and Taillefer, S. (1988) 'Solving a family of multi-depot vehicle routing and location-routing problems', Transportation Science, Vol. 22, No. 3, pp.161–172.

Letchford AN, Eglese RW, Lysgaard J (2002) Multistars, partial multistars and the capacitated vehicle routing problem. Math Program 94(1):21–40

Lysgaard J, Letchford AN, Eglese RW (2004) A new branch-and-cut algorithm for the capacitated vehicle routing problem. Math Program 100(2):423–445

Michalewicz, Z. (1996), Genetic Algorithms + Data Structures = Evolution Programs, tercera edición, Springer Verlag.

Park, H.S., Jun, C.H. (2009) A simple and fast algorithm for K-medoids clustering, Expert Systems with Applications, 36, (2), 3336–3341.

Pecin D, Pessoa A, Poggi M, Uchoa E (2014) Improved branch-cut-and-price for capacitated vehicle routing. Integer Program Comb Optim 8494:393–403

Pecin D, Pessoa A, Poggi M, Uchoa E (2017) Improved branch-cut-and-price for capacitated vehicle routing. Math Program Comput 9(1):61–100

Ortega, G. P. M., Rodríguez, C. J. V., Rodríguez, M. O., & Atencia, J. G. (2018). Optimization of vehicle routing in the distribution of products of a company in the city of Sincelejo - Colombia | Optimización del ruteo de Vehículos en la distribución de productos de una empresa en la Ciudad de Sincelejo - Colombia. *Proceedings of the LACCEI International Multi-Conference for Engineering, Education and Technology*, *2018-July*. <https://doi.org/10.18687/LACCEI2018.1.1.19>

Sbai, I., Krichen, S., & Limam, O. (2020). Two meta-heuristics for solving the capacitated vehicle routing problem: the case of the Tunisian Post Office. *Operational Research*. <https://doi.org/10.1007/s12351-019-00543-8>

Taha, H. A. (2012). Investigación de Operaciones. Novena edición, Naucalpan de Juárez, Mexico: Pearson Educación.

Uchoa E, Pecin D, Pessoa A, Poggi M, Vidal T, Subramanian A (2017) New benchmark instances for the capacitated vehicle routing problem. Eur J Oper Res 257(3):845–858

Venkates, G., Gehrke, J. and Ramakrishnan, R. (1999) 'Mining very large databases', IEEE Computer, Vol. 32, No. 9, pp.38–45.

Cook, W., Cunningham, W., Pulleyblank, W., Schrijver, A. (1997) Combinatorial Optimization. Primera edición, New Jersey, John Wiley & Sons.

### **ANEXOS**

#### **Datos**

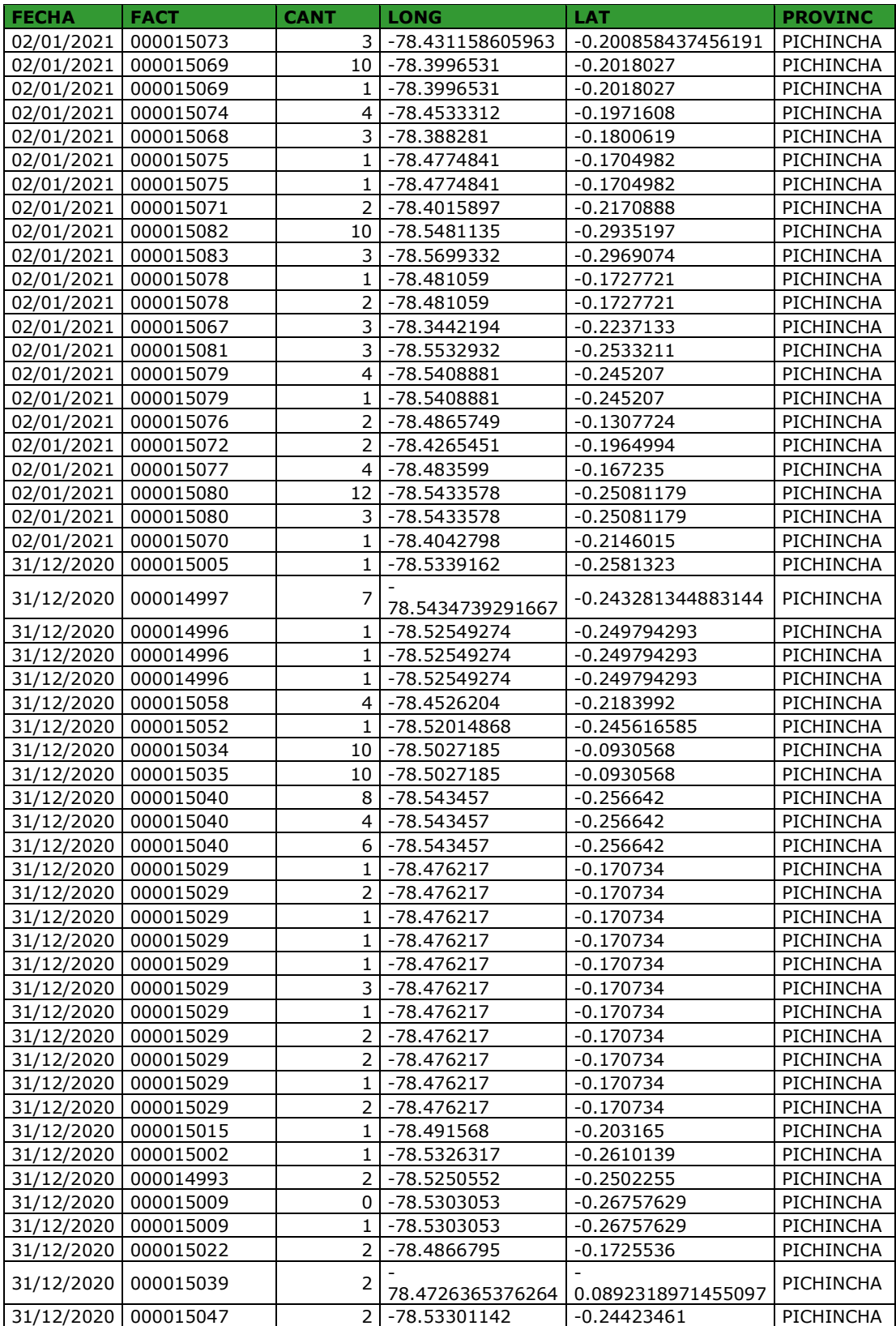

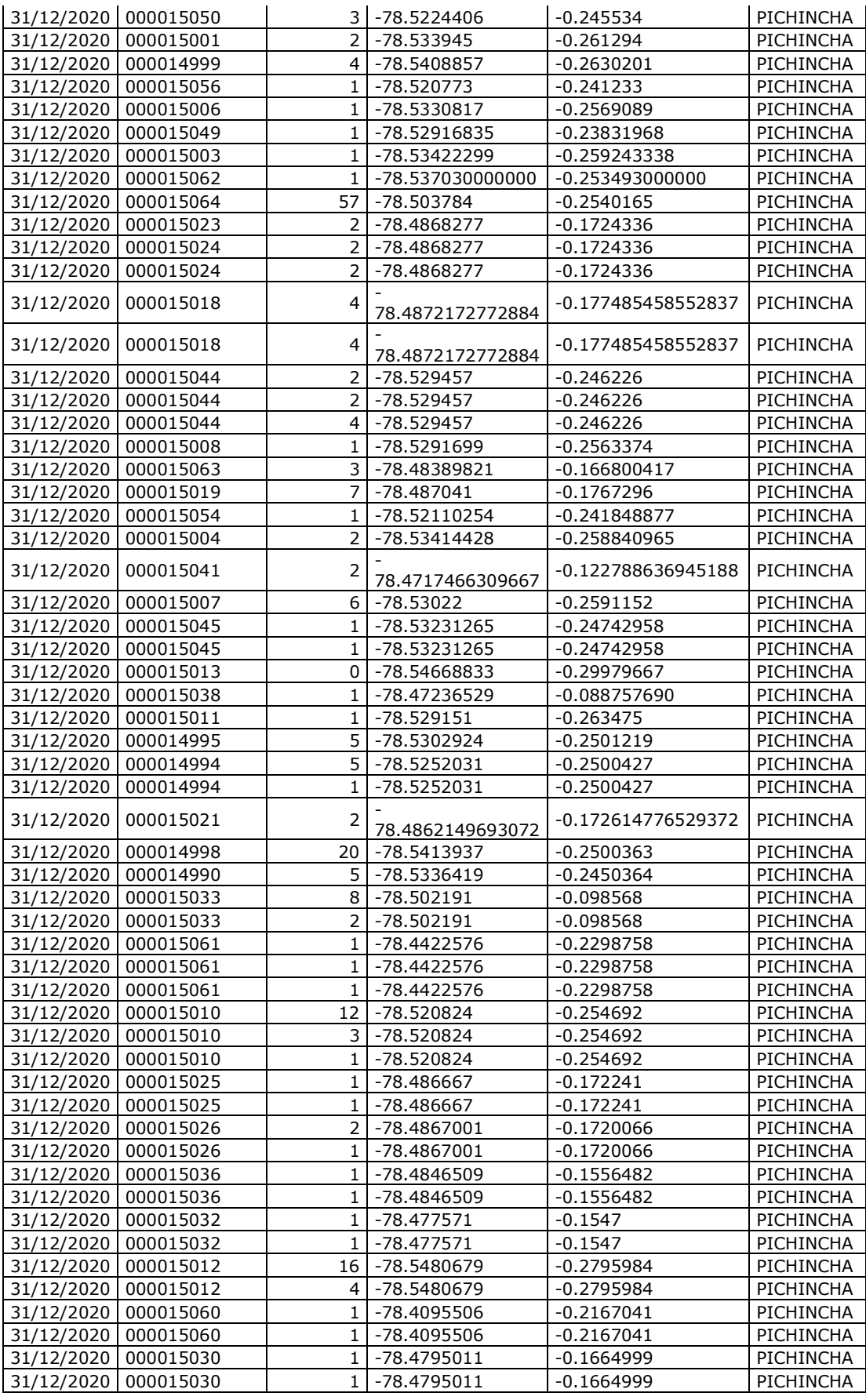

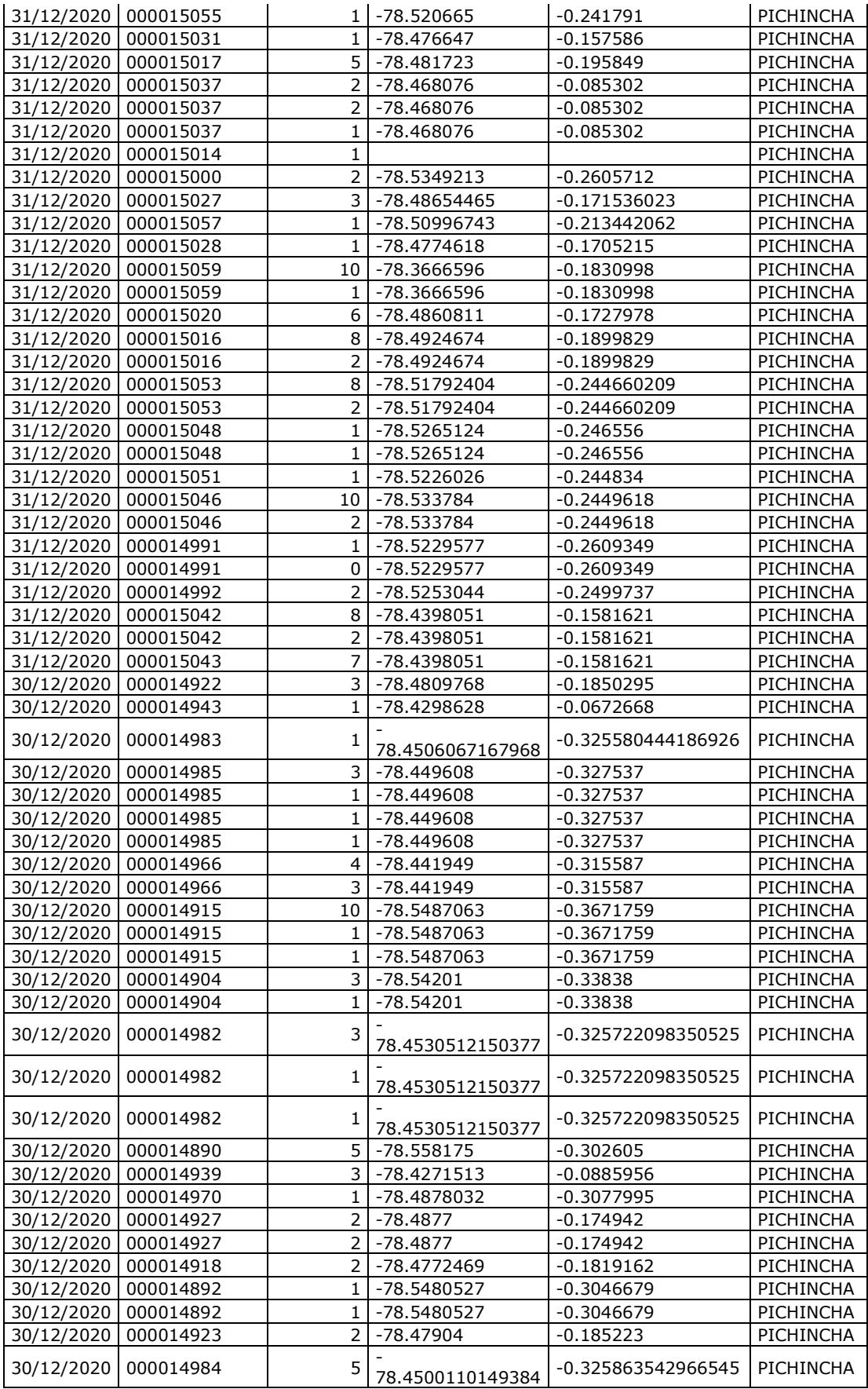

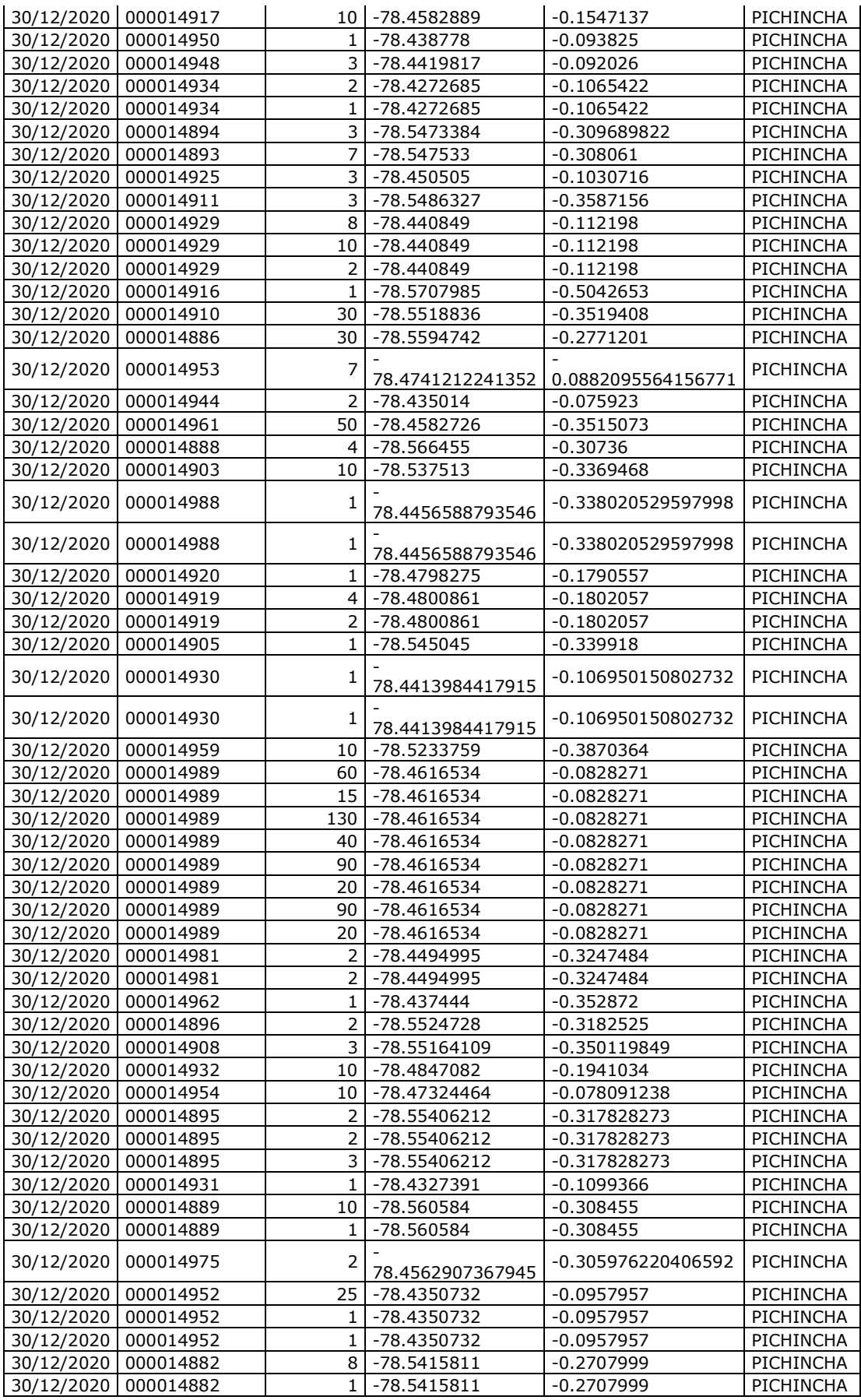

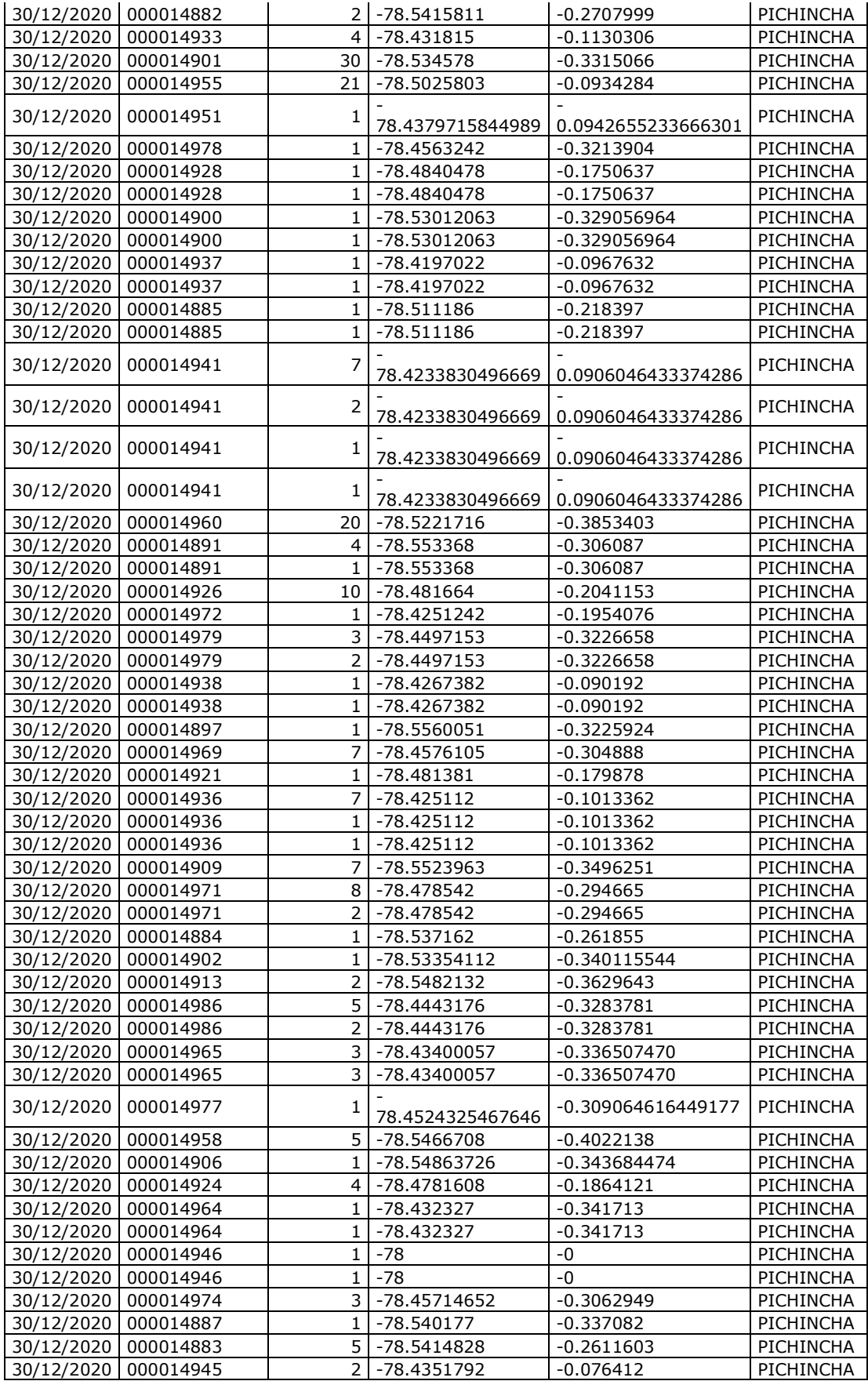

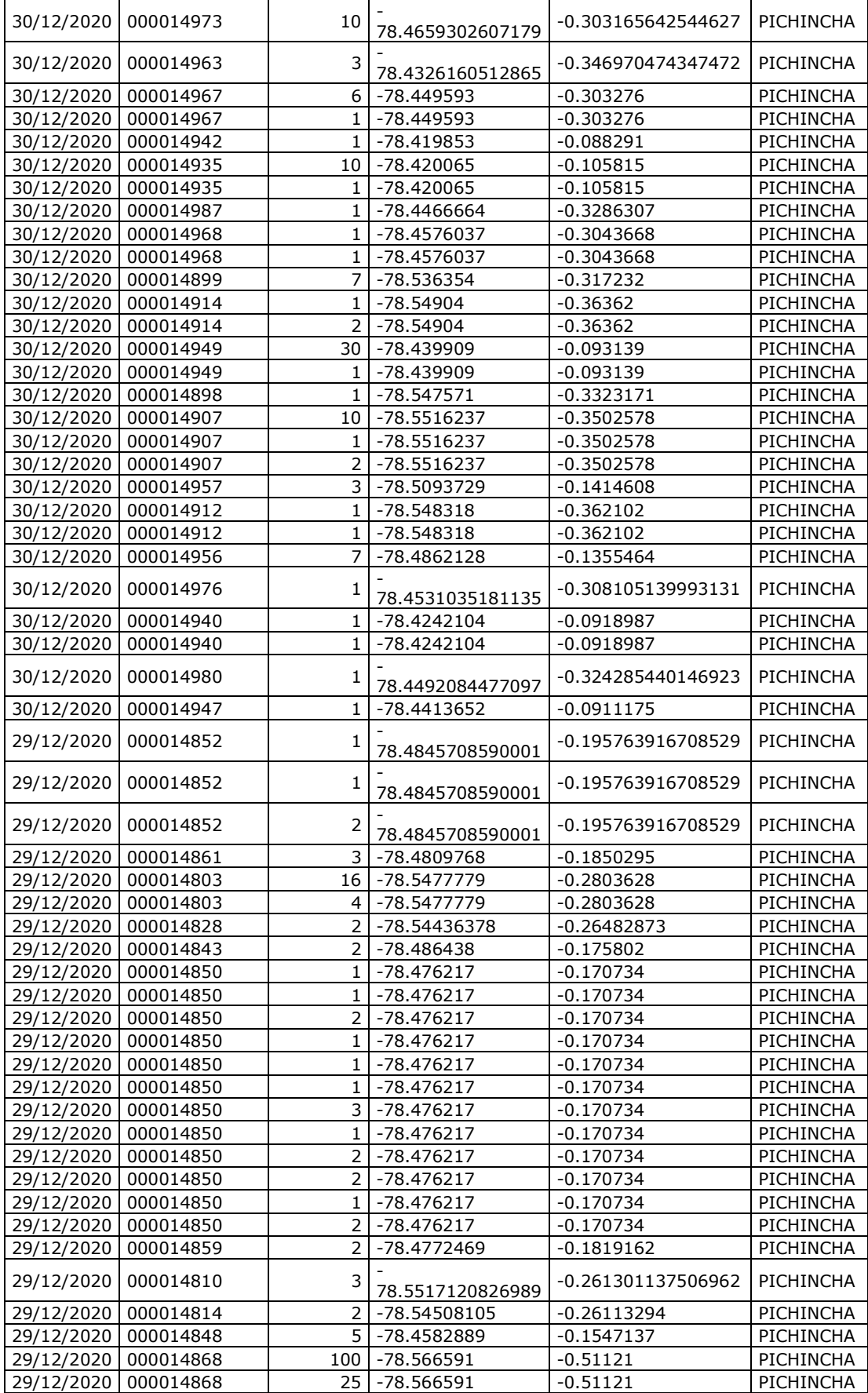

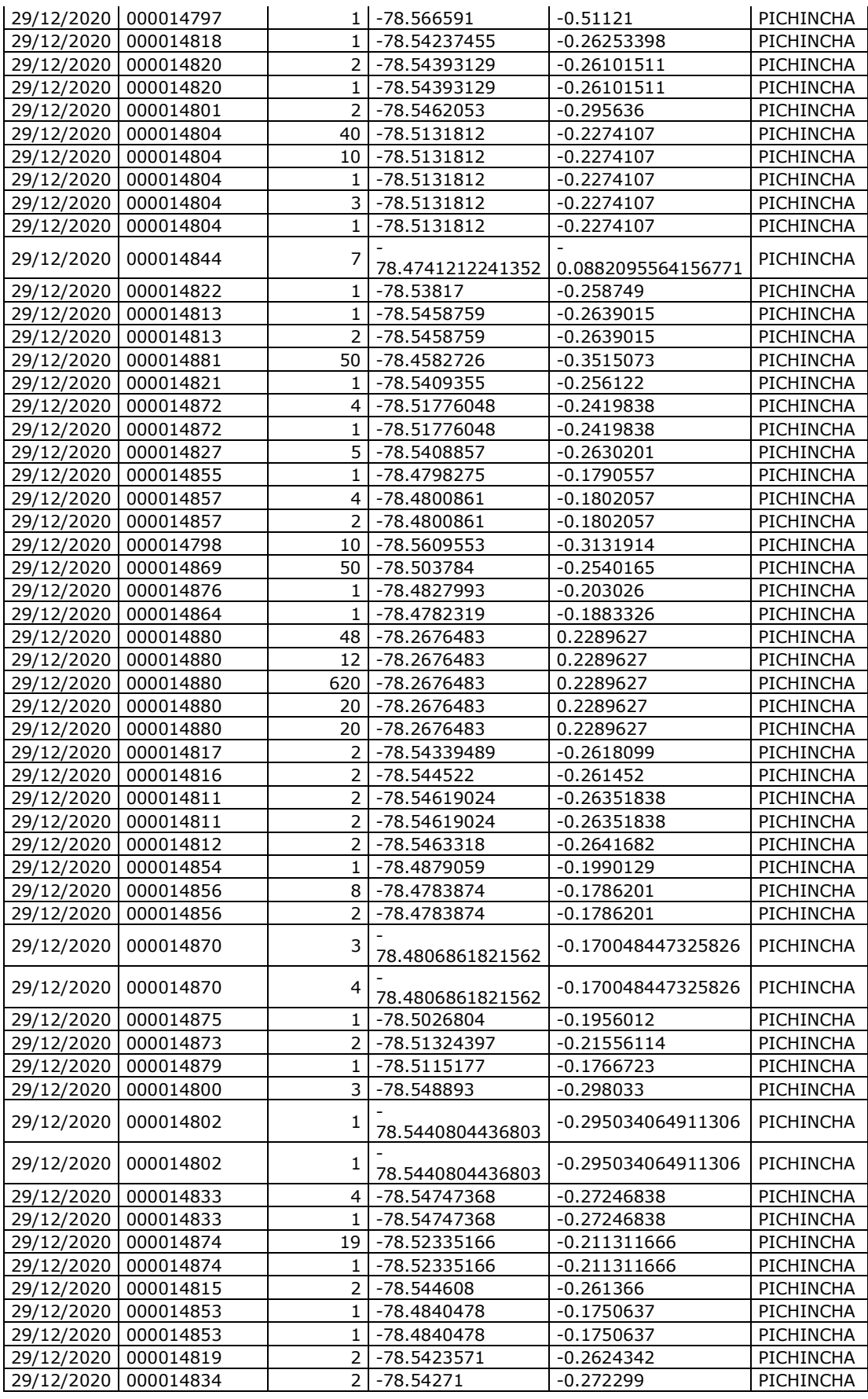

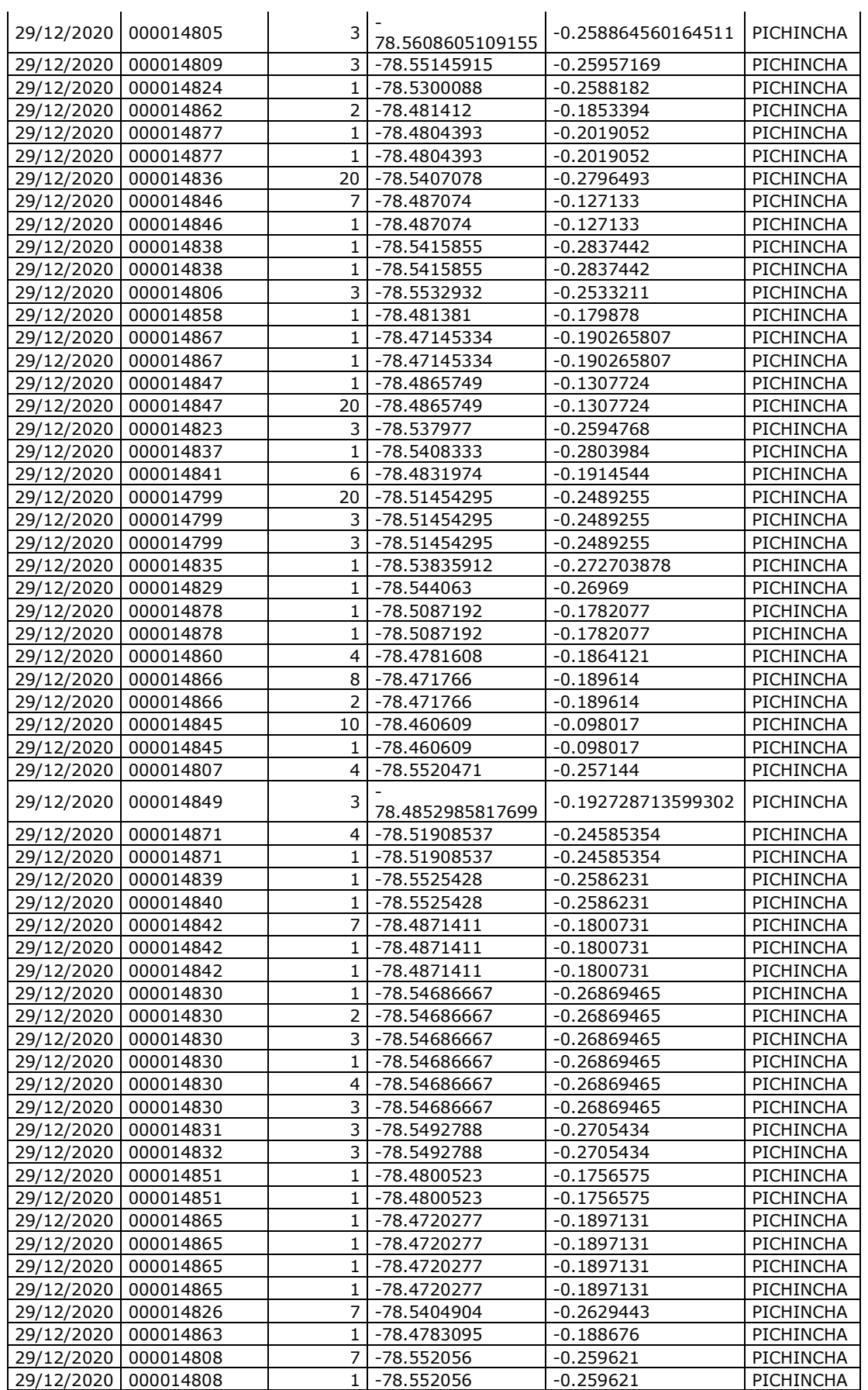

l,

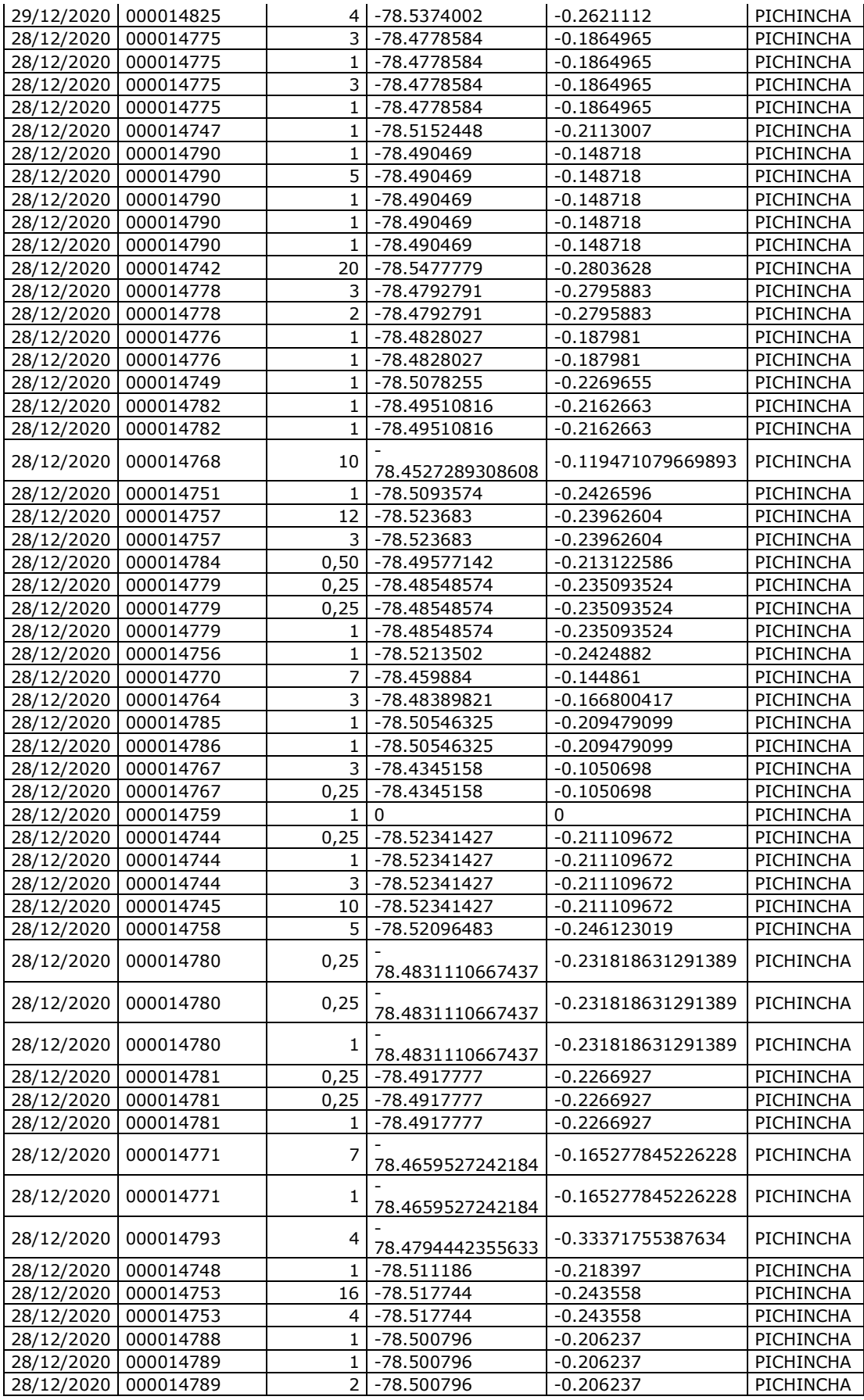

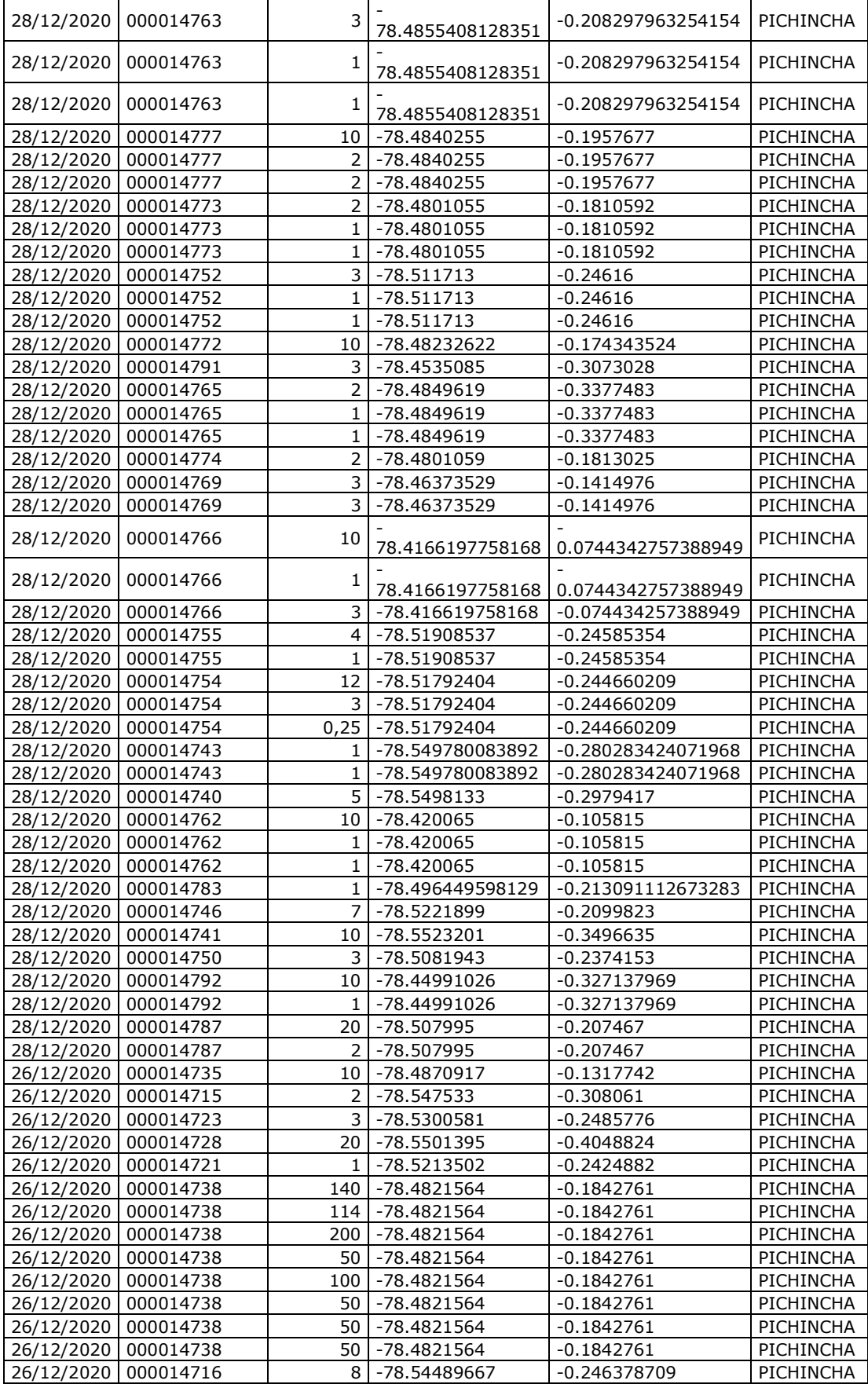

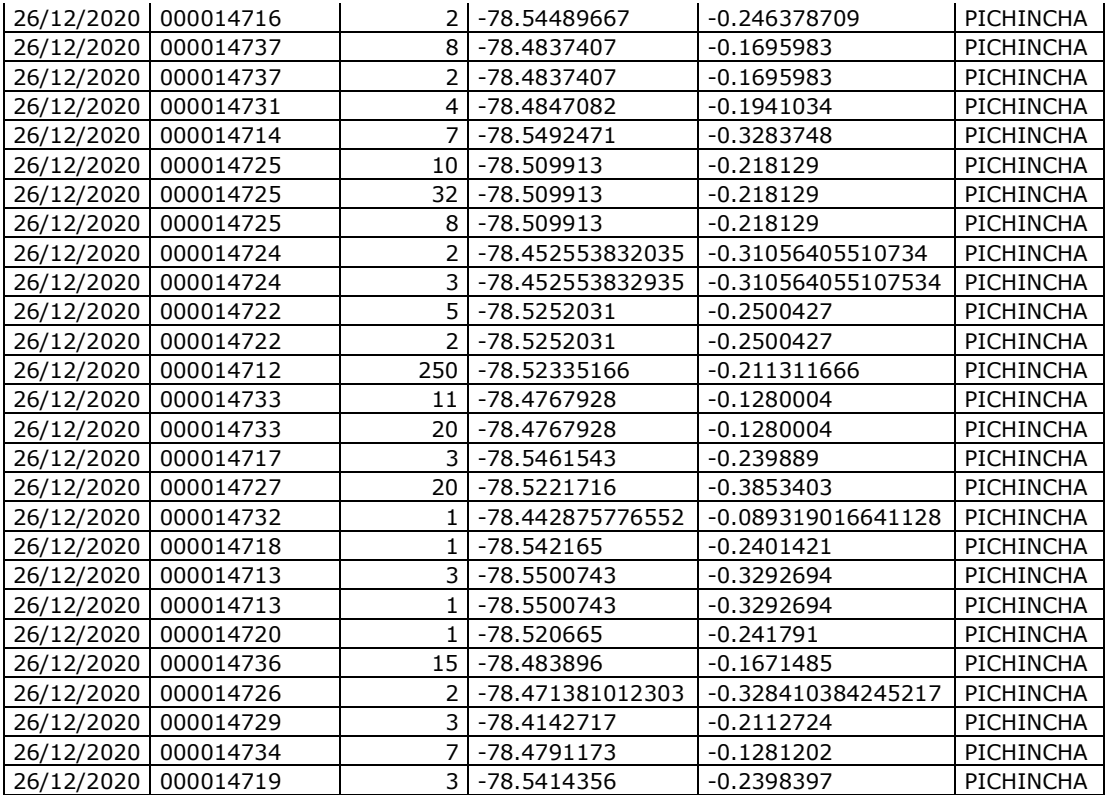

#### **Programa**

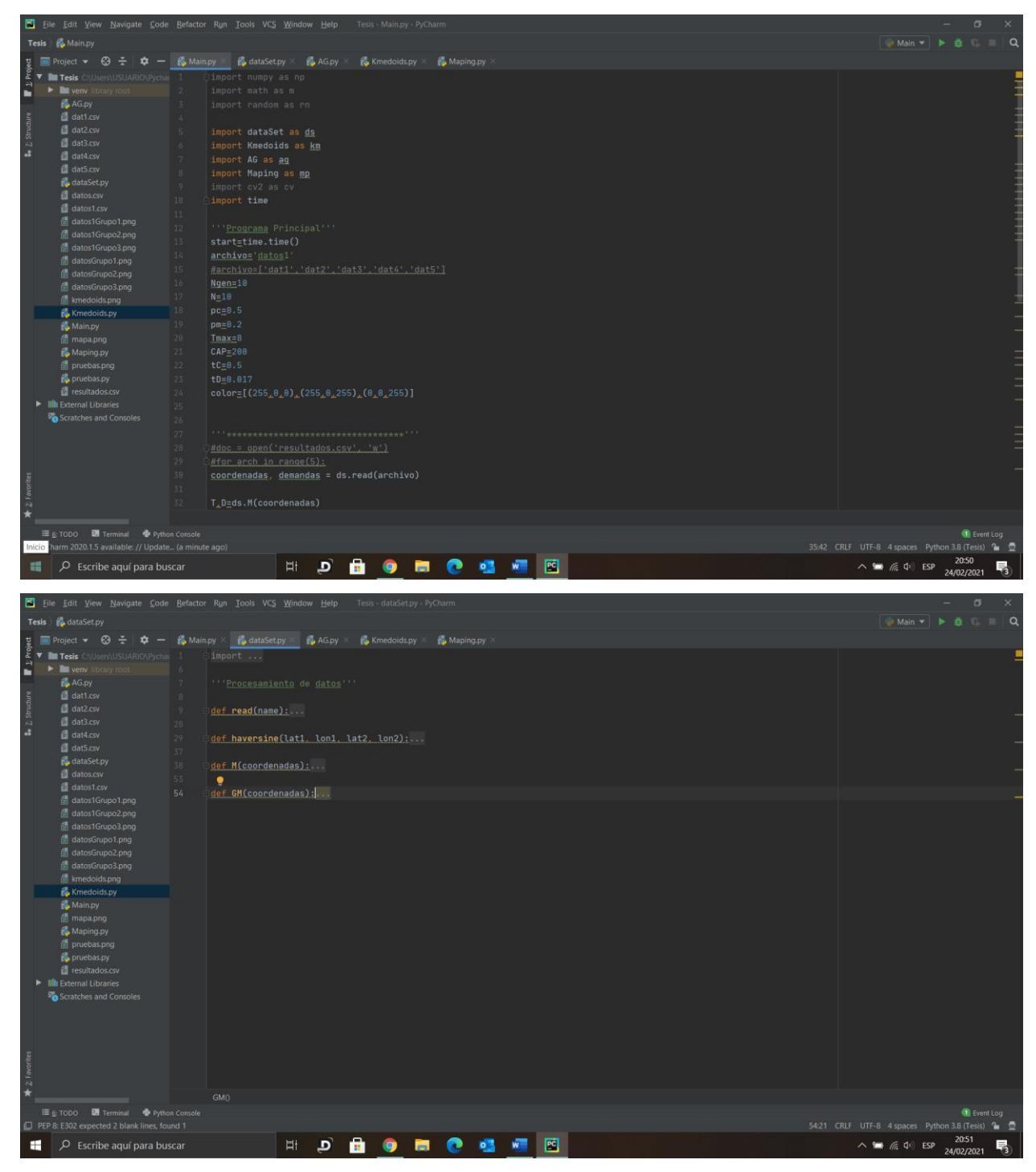

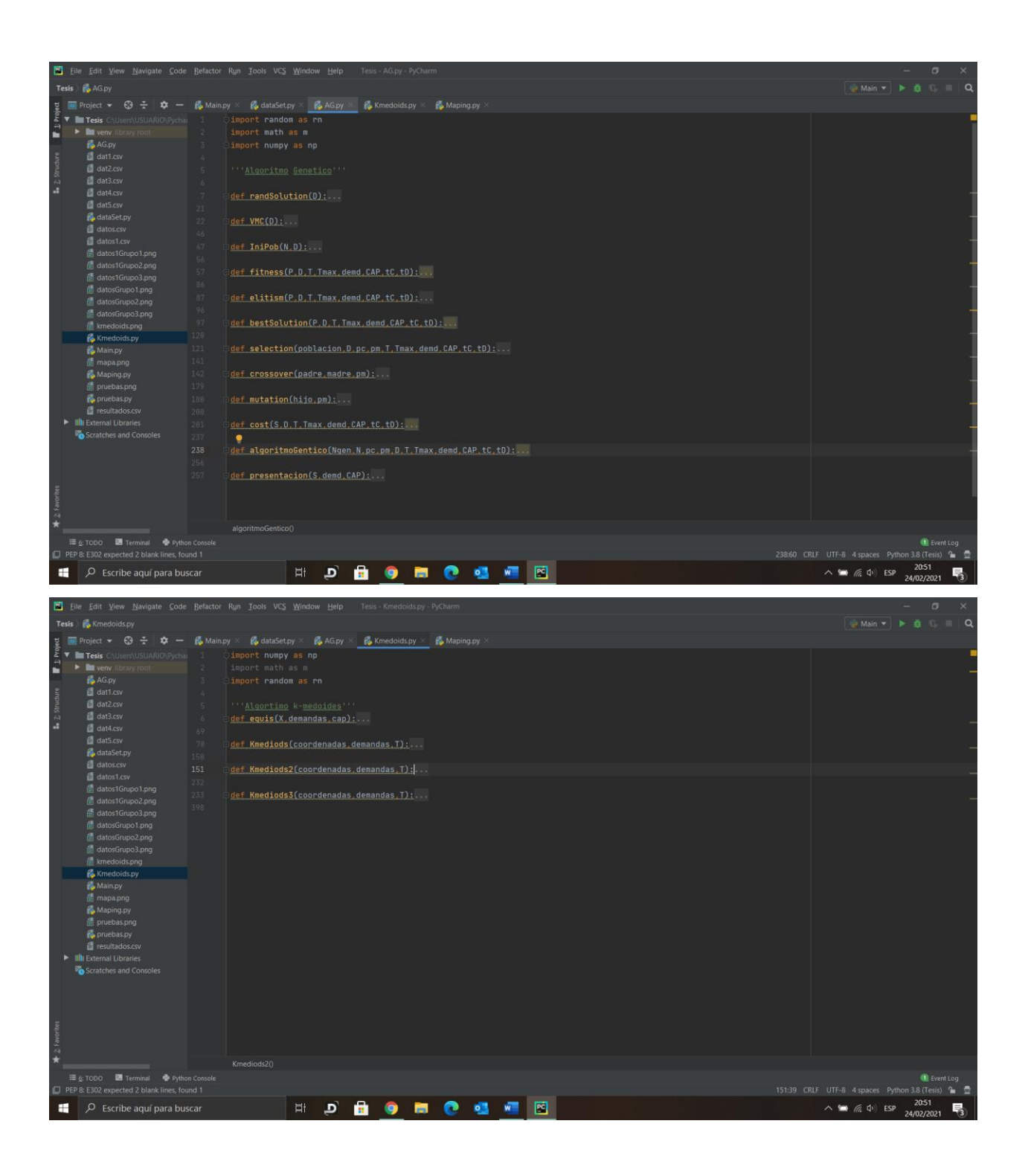
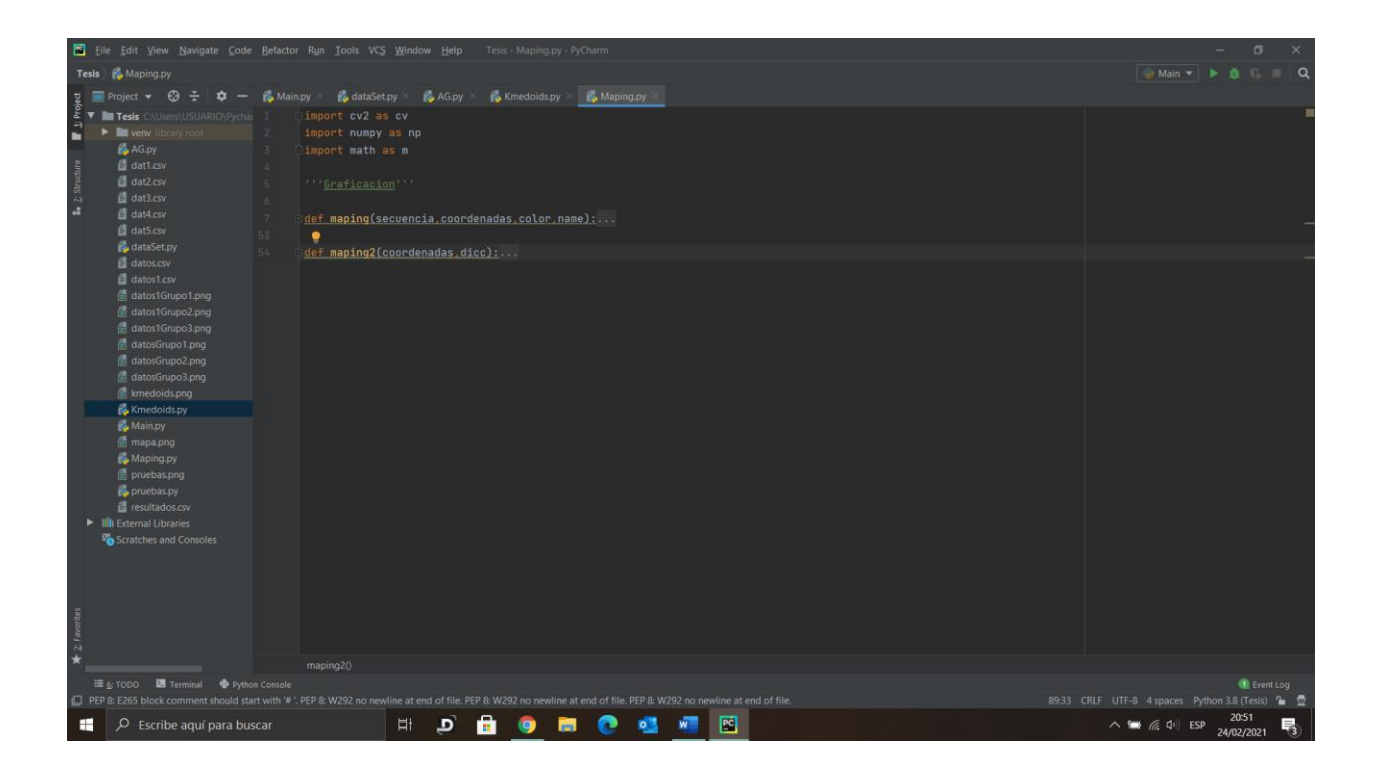